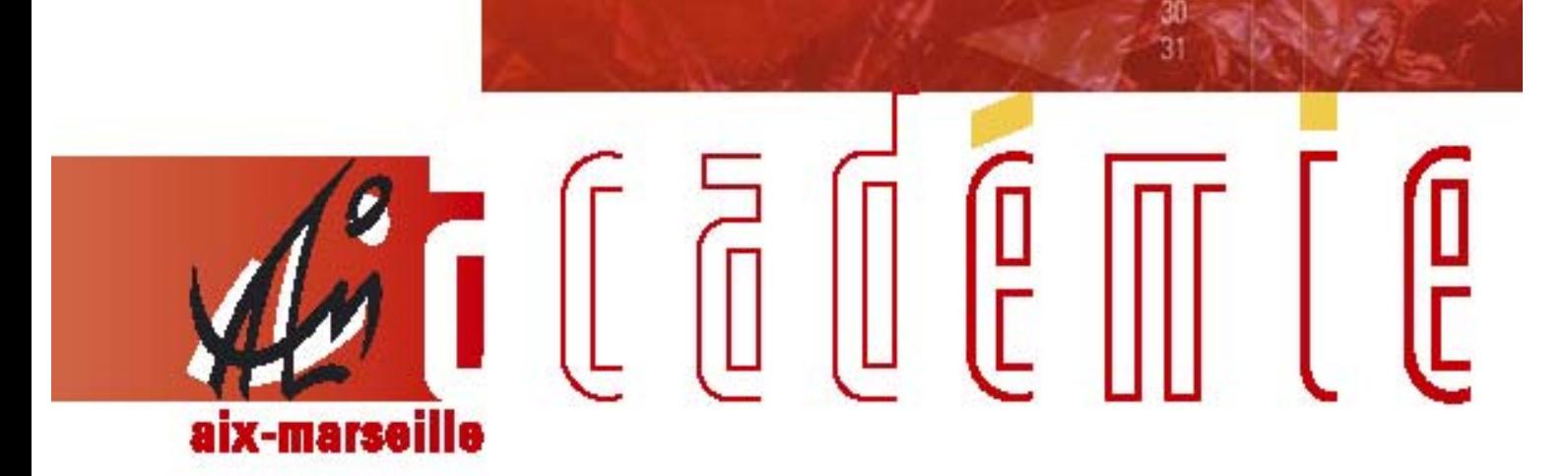

# bulletin académique spécial

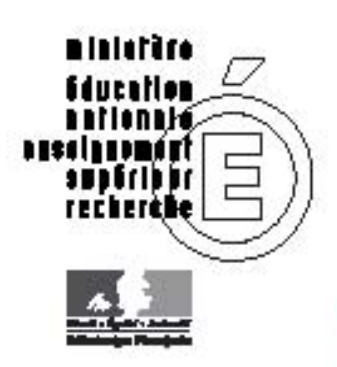

FORMATION 2011-2012

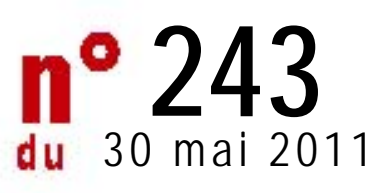

DELEGATION ACADEMIQUE A LA FORMATION ET A

L'INNOVATION PEDAGOGIQUE

DAFIP/11-243 du 30 mai 2011

#### **FORMATION 2011-2012**

Destinataires : Tous destinataires

Affaire suivie par le Service Académique de Formation (SAF) : Pôle pédagogique (DAFIP) : Tél : 04 42 93 88 02 - Fax : 04 42 93 88 98 Mail : ce.dafip@ac-aix-marseille.fr

Pôle administratif et financier (DIFOR) : Tél : 04 42 93 88 30 - Fax : 04 42 93 88 47 Mail : ce.difor@ac-aix-marseille.fr

*Le présent bulletin a pour objet d'informer l'ensemble des personnels sur le programme de formation 2011-2012 et de communiquer les outils qui l'accompagnent.* 

# *BULLETIN ACADÉMIQUE SPÉCIAL FORMATION 2011-2012*

**Jean-Paul de GAUDEMAR**  Recteur de l'Académie d'Aix-Marseille

Chancelier des Universités

#### **SOMMAIRE**

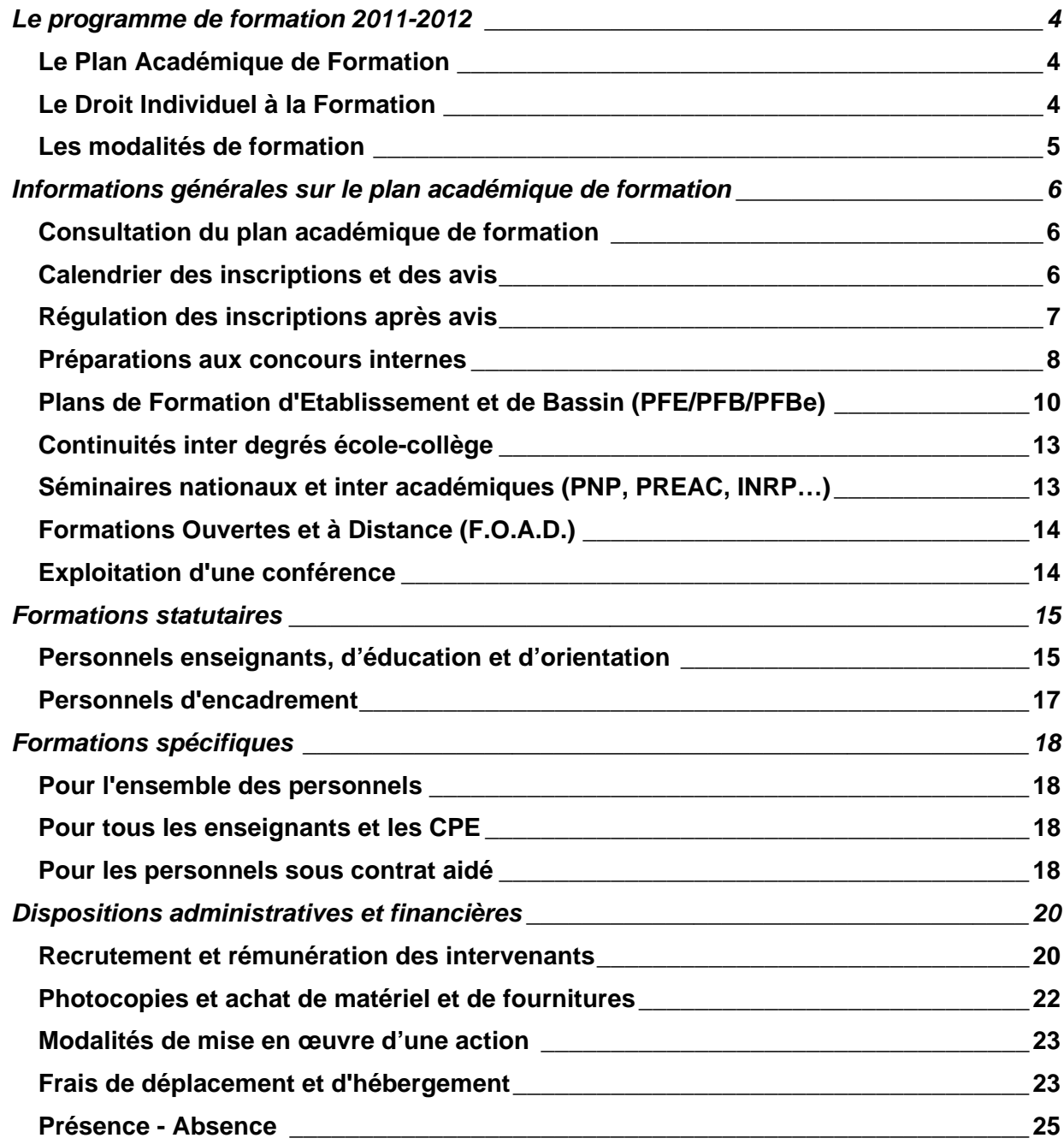

# **ANNEXES**

- Annexe 1 : Fiche individuelle d'inscription à la préparation à un concours interne
- Annexe 2 : Inscriptions individuelles dans GAIA (outil d'aide)
- Annexe 3 : Inscriptions par liste dans GAIA (outil d'aide)
- Annexe 4 : Avis des supérieurs hiérarchiques dans GAIA (outil d'aide)
- Annexe 5 : Contractualisation d'une formation collective
- Annexe 6 : Bilan d'une action collective d'établissement (s)
- Annexe 7 : Fiche descriptive d'un module "Continuité inter degrés Ecole-Collège" du PAF
- Annexe 7 bis : Processus d'élaboration /programmation d'un module LX
- Annexe 8 : Missions de l'EPLE d'accueil des professeurs et des CPE stagiaires
- Annexe 9 : Dispositif d'Accompagnement de l'Entrée dans le Métier (AEM)
- Annexe 10 : Missions des PRAP et des tuteurs académiques des personnels enseignants et d'éducation
- Annexe 11 : Formulaire de demande institutionnelle d'accompagnement spécifique
- Annexe 12 : Analyse de pratiques autour de la gestion de conflits
- Annexe 13 : Accompagnement à la prise de fonction et adaptation à l'emploi des personnels sous contrat aidé.
- Annexe 14 : Fiche annuelle de renseignement pour rémunération d'un intervenant
- Annexe 15 : Contrat pédagogique FOAD
- Annexe 16 : Contrat de production de ressources pédagogiques
- Annexe 17 : Convention 2011/2012
- Annexe 18 : Formulaire état de frais de déplacement + notice
- Annexe 19 : Le service académique de la formation
- Annexe 20 : Les interlocuteurs de la formation
- Annexe 21 : Formateurs ATSS et encadrement : appel à candidature
- Annexe 22 : Séminaires nationaux et inter académiques
- Annexe 23 : Contrat de dépôt, de conservation et d'utilisation d'enregistrement de conférence publique

# **LE PROGRAMME DE FORMATION 2011-2012**

# **Le Plan Académique de Formation**

Le plan académique de formation et le cahier des charges du programme de formation pour 2011-2012 sont directement référés au projet d'académie, au Programme Annuel de Performance Académique (PAPA) et aux priorités nationales. Le programme qui vous est transmis constitue, par l'offre de formation ciblée qu'il propose pour l'année scolaire à venir, l'instrument privilégié pour permettre à tous les acteurs du service éducatif de renforcer leurs compétences professionnelles. Il s'inscrit en cela dans la poursuite de la mise en œuvre de la réforme sur la formation professionnelle tout au long de la vie. Il intègre l'ensemble de la politique de formation dans ses multiples composantes : formations académiques, départementales, inter-académiques, nationales, interministérielles et l'ouverture à la dimension internationale. Il constitue un ensemble susceptible de répondre tout à la fois à des demandes individuelles et collectives – à l'échelle d'un établissement, d'une circonscription, d'un bassin, d'un département, d'un service – ainsi qu'à des besoins dans le cadre de stages à public désigné.

L'organisation de notre plan de formation, ancrée sur les ambitions du projet d'académie, fonde sa cohérence sur la réponse aux besoins de l'Institution comme à ceux des personnels par une meilleure *personnalisation* de l'offre. C'est ainsi qu'on vise tout à la fois à satisfaire le droit d'accès à la formation et l'atteinte des objectifs académiques.

# **Le Droit Individuel à la Formation**

Le DIF est un droit à formation capitalisable, alimenté chaque année civile à hauteur de **20 heures** pour un temps complet (les agents travaillant à temps partiel, lorsque ce dernier n'est pas de droit, bénéficient d'un crédit DIF calculé au prorata de leur temps de travail).

La capitalisation des droits est effectuée sur l'année n et créditée au 1<sup>er</sup> janvier de l'année n+1. Les droits non utilisés sont capitalisables pendant six années, jusqu'à un **plafond de 120 heures**. Au-delà de ces six années, le crédit reste bloqué à 120 heures.

Pour les personnels ATSS et d'encadrement, l'utilisation du DIF ne peut porter que sur des **actions inscrites au PAF** hors formations statutaires ou adaptation à l'emploi (formations obligatoires à l'initiative de l'administration). Il n'y a pas d'actions « DIF » ou « Hors DIF » : c'est en fonction de la situation et des objectifs de l'agent au regard à la fois de l'action de formation envisagée et des fonctions exercées, que le DIF sera ou non mobilisé. Cette modalité de départ en formation doit faire l'objet d'un échange avec le responsable hiérarchique dans le cadre de **l'entretien professionnel**.

Pour les personnels enseignants, les demandes de mobilisation du DIF portent obligatoirement sur des formations hors PAF se déroulant pendant les vacances scolaires.

Pour 2011, et dès lors que les demandes répondent aux critères de la circulaire parue au BO n° 13 du 31 mars 2011, les frais de formation engagés pourront être pris en charge à hauteur du coût avec un maximum de 750 euros. L'indemnité sera calculée

selon le barème inscrit dans la circulaire 2010-206 du 17/06/2010 (B0 n° 43). Le calendrier et les modalités sont précisés chaque année au Bulletin Académique.

Le DIF constitue un **droit complémentaire** pour les personnels : il ne se substitue pas aux autorisations d'absence qui peuvent être accordées aux agents, notamment au titre des préparations aux concours internes (5 jours de décharge de droit par année cf. art 21 du décret 2007-1470 du 15/10/2007).

#### *Les modalités de calcul :*

Au 1er janvier 2011, chaque agent en fonction dispose d'un crédit de **70 heures maximum.** Les heures éventuellement consommées au cours des années précédentes avec mobilisation du DIF viennent en déduction du capital disponible.

Le solde du compteur DIF de l'agent apparaît lors de l'inscription à un module dans GAIA.

#### *Les modalités d'inscription pour le DIF ATSS :*

Le DIF peut être mobilisé lors de l'inscription à un **module de formation** en cochant la case correspondante.

L'inscription définitive n'interviendra qu'après examen de l'ensemble des candidatures mais la mobilisation du DIF donne, à candidature égale, une priorité d'accès à la formation.

#### *Quelques exemples de mobilisation du DIF pour les personnels ATSS :*

- Vous avez un projet de mobilité fonctionnelle. Pour vous y préparer, vous allez vous inscrire à un module dont les objectifs n'ont aucun lien avec le poste que vous occupez actuellement. Pour faciliter votre accès à la formation envisagée, vous pouvez mobiliser votre DIF.
- Vous souhaitez développer des compétences dans le cadre d'un projet personnel pour des raisons diverses (devenir personne-ressource, formateur, tuteur…) ou encore participer à une formation ouverte pour un autre public. La mobilisation du DIF est à envisager.
- Vous êtes inscrit à une préparation et vous bénéficiez des 5 jours (ou plus) de décharge prévus par l'article 21 du décret N° 2007-1470 du 15 octobre 2007. Vous souhaitez participer à davantage de journées de formation. N'hésitez pas à mobiliser votre DIF.

### **Les modalités de formation**

Pour mieux prendre en compte les contraintes générées par la mise en œuvre de tout dispositif de formation, en termes de durée comme de déplacement, l'offre proposée pour l'année 2011-2012 s'efforce d'investir d'autres modalités que les actions **en présentiel**.

Les personnels ont ainsi la possibilité de s'inscrire à des modules d'**autoformation**, à des **formations à distance**. Ils peuvent également décider de combiner ces trois modalités.

# **INFORMATIONS GENERALES SUR LE PLAN ACADEMIQUE DE FORMATION**

# **Consultation du plan académique de formation**

L'information des personnels est organisée par le Service Académique de la Formation (SAF) qui met en ligne à l'adresse http://www.ac-aix-marseille.fr l'ensemble des dispositifs et modules de formation du PAF 2011-2012, consultables à partir de l'entrée : « Concours et carrières », « Travailler dans l'éducation », « PAF 2011/2012 ».

La consultation du PAF est proposée selon quatre critères de sélection :

- Type d'action
- Type de public
- Type de contenu
- Compétence

Une recherche par **"mot clé"** est également possible.

# **Calendrier des inscriptions et des avis**

#### **Les campagnes d'inscriptions individuelles**

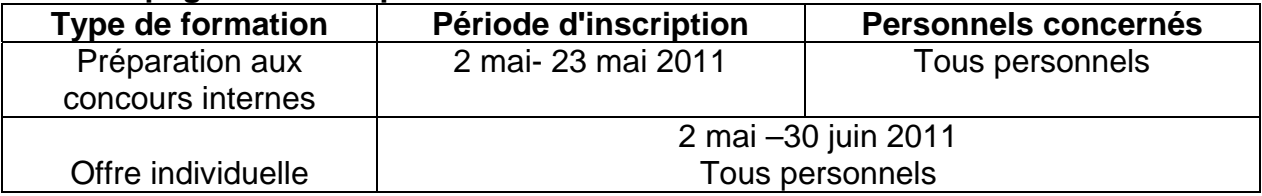

#### **Les campagnes d'inscription par listes**

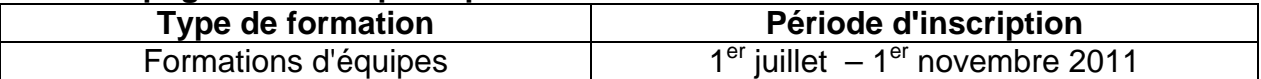

#### **La validation des inscriptions par les supérieurs hiérarchiques**

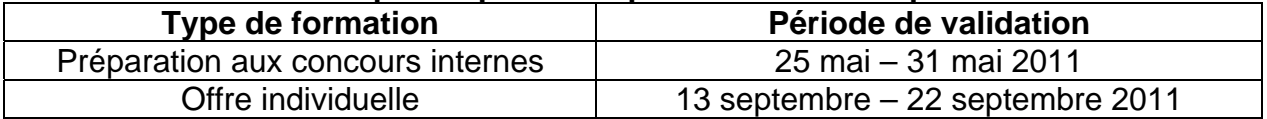

#### **Attention :**

**Le supérieur hiérarchique formule un avis sur chaque module demandé.** Un **dialogue** doit s'établir avant toute décision de validation entre le supérieur hiérarchique et les personnels ayant fait acte de candidature à des formations.

#### **Expression des avis : trois cas de figure.**

- **Avis favorable** avec deux degrés d'appréciation (favorable et sans opposition).
- **Avis défavorable**: un avis défavorable rend impossible toute convocation du candidat au module. L'avis défavorable doit être argumenté (fenêtre "motif").
- **Absence d'avis** : cela équivaut à un avis favorable.

# **Régulation des inscriptions après avis**

La commission académique de régulation des inscriptions se réunit en octobre, elle regroupe des représentants du service académique de la formation, des prescripteurs et des opérateurs.

Elle a pour objectif d'examiner et de réguler les inscriptions sur les modules à candidature individuelle :

- dans le cas d'effectifs inférieurs à 20 candidats, sauf exceptions négociées avec le SAF au moment de l'élaboration du plan, suppression des modules,
- dans le cas d'effectifs pléthoriques (nombre d'inscrits supérieur à la capacité d'accueil du module) sont retenus en priorités:
	- o les candidatures mobilisant le DIF ayant reçu un avis de type favorable,
	- o les vœux des candidats ayant reçu un avis favorable de manière formelle et dont le profil correspond au public attendu,
	- o les vœux des candidats ayant reçu un avis sans opposition, dans la mesure des places disponibles.

A l'issue de la réunion de la commission, tout personnel peut consulter, dans l'application GAIA, l'état final de ses inscriptions à la rubrique "Suivi de formation". L'accès se fait par le numen.

# **Attention, il n'y a pas d'appui technique le samedi et le dimanche.**

Aide à l'inscription individuelle (Annexe 2) Aide à l'inscription collective (Annexe 3) Aide à la validation (Annexe 4)

# **Préparations aux concours internes**

Le décret n° 2007-1470 du 15 octobre 2007 relatif à la formation professionnelle tout au long de la vie des fonctionnaires de l'Etat précise chapitre V article 21 : « Lorsque les actions de formation relevant du présent chapitre se déroulent pendant leur temps de service, les fonctionnaires peuvent être déchargés d'une partie de leurs obligations en vue d'y participer.

Dans la mesure où la durée des décharges sollicitées par un agent est inférieure ou égale à cinq journées de service à temps complet pour une année donnée, la demande à cette fin est agréée de droit. La satisfaction de cette demande peut toutefois être différée dans l'intérêt du fonctionnement du service ; un tel report ne peut cependant pas être opposé à une demande présentée pour la troisième fois.

Des décharges supplémentaires peuvent être accordées par le chef de service dans la mesure où elles sont compatibles avec le bon fonctionnement du service. Lorsqu'une demande en ce sens a déjà été refusée, un nouveau refus opposé à une demande analogue ne peut être opposé qu'après avis de l'instance paritaire compétente.

Les agents peuvent également, pour participer aux actions prévues par le présent chapitre, utiliser leur droit individuel à la formation ou demander à bénéficier du congé de formation professionnel prévu au 1<sup>er</sup> de l'article 24.

**Attention : Les inscriptions aux concours sont indépendantes de la participation aux actions de préparation. L'inscription à un concours interne relève de la Division des Examens et Concours du Rectorat (DIEC).** 

#### **Personnels ATSS :**

Il est possible de s'inscrire à un dispositif sur l'année. **L'inscription à la seconde année de la préparation en deux ans n'est pas automatique, pas plus que l'inscription au concours.** 

Tous les modules proposés par dispositifs sont facultatifs pour permettre aux personnels d'opérer une sélection en fonction de leurs objectifs, des formations suivies antérieurement et des résultats déjà obtenus au concours.

#### **Personnels enseignants et d'éducation :**

La priorité étant donnée à l'enseignement, les enseignants préparant des concours internes devront être libérés de cours le(s) jour(s) prévu(s) pour la formation.

Pour toutes les préparations dont la durée ne justifie pas de libérer l'enseignant une journée ou une demi-journée dans la semaine (5 jours ou moins), celui-ci devra au préalable faire une demande auprès de son chef d'établissement pour un aménagement de son emploi du temps.

#### **Personnels bénéficiant d'un Contrat Unique d'Insertion (C.U.I.) :**

Ce contrat étant de droit privé, les personnels, s'ils peuvent accéder aux formations du plan y compris aux dispositifs relatifs aux préparations concours, ne peuvent **en aucun cas** se présenter aux concours internes. Ces préparations peuvent néanmoins leur être utiles pour présenter les concours externes.

NB : pour les inscriptions aux préparations aux concours internes des personnels non titulaires (MA, contractuels de droit public ou privé, vacataires) non encore affectés avant la fermeture de la campagne le 23 mai 2011 et des personnels titulaires nouvellement nommés dans l'Académie à la rentrée 2011, se reporter à l'annexe 1. Avant toute inscription, les personnels de l'enseignement privé doivent contacter au préalable leur chef d'établissement et/ou l'organisme de formation dont ils dépendent (FORMIRIS).

# **Plans de Formation d'Etablissement et de Bassin (PFE/PFB/PFBe)**

#### **Plan de formation d'établissement (PFE)**

Dès la mise en ligne du PAF, les chefs d'établissement disposent des éléments nécessaires pour l'élaboration du PFE (actions d'équipes).

Le PFE, fruit de la concertation des équipes éducatives de l'établissement, se réfère aux objectifs du PAPEt. Il s'appuie sur le bilan des formations mises en œuvre en 2010-2011 et les effets attendus sur la performance de l'EPLE.

L'analyse du bilan des formations, effectuée avec le correspondant de bassin, est le moment privilégié pour construire et formaliser le PFE. Un document actualisé, prenant en compte le lien PAPEt/PFE est mis à leur disposition sur le site académique.

Ce document, à renseigner par le chef d'établissement, doit être transmis au correspondant de bassin SAF au plus tard le 30 juin 2011.

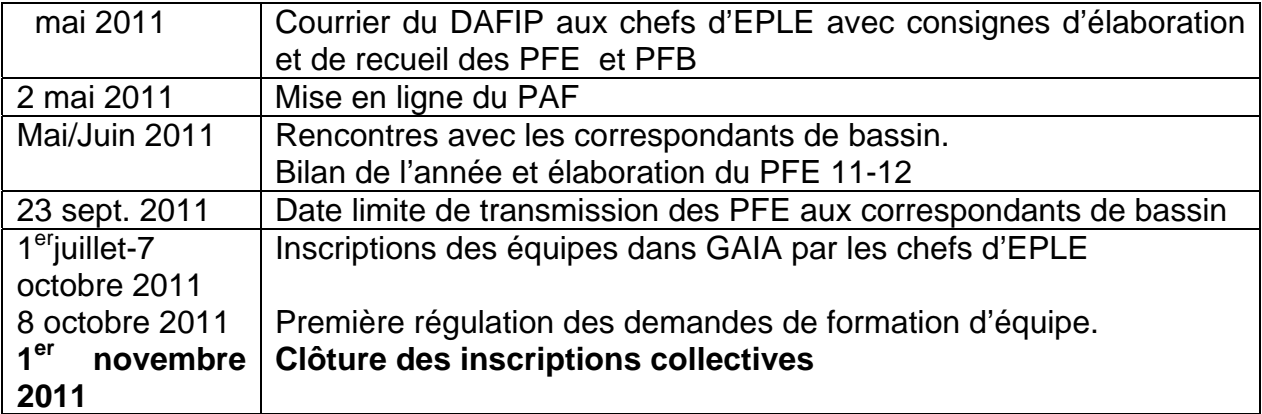

#### **Calendrier du PFE**

#### **Mise en œuvre du PFE**

- **Sont prioritaires** les demandes de formation collectives transmises aux correspondants de bassin SAF, et inscrites dans le PFE 2011-2012.
- **Sont mises en attentes** les demandes hors PFE. Elles seront, sauf cas particulier, traitées en fin d'exercice, si les moyens humains et financiers le permettent.
- **En cas de demande pléthorique** sur un même thème, le niveau de hiérarchisation de cette demande dans le PFE constituera un élément déterminant pour la mise en œuvre de la réponse.
- **Les équipes inscrites** doivent respecter le nombre de candidats prévu pour la formation afin d'optimiser les groupes constitués. Dans cette perspective, des établissements proches sont invités à s'associer pour formuler des demandes de formation d'équipe.
- **L'inscription** de l'équipe est faite par le chef d'établissement dans l'application Gaïa. Un accusé de réception est adressé par le correspondant de bassin SAF à l'établissement demandeur.
- **L'opérateur** doit prendre contact avec l'établissement demandeur dans les 3 semaines qui suivent la récepti on de la demande. **Il revient au chef d'établissement d'alerter au plus vite le correspondant SAF si tel n'était pas le cas.**
- **La contractualisation** : afin de préciser les attentes des équipes et de déterminer les objectifs à atteindre lors de la formation collective, un contrat est établi entre le formateur et le chef d'établissement (et/ou un représentant de l'équipe). Un exemplaire doit être transmis au correspondant de bassin SAF par le chef d'établissement (annexe 5). Dans certains modules collectifs, cette négociation est rétribuée, pour le formateur, sur la base de 1 heure.
- **Le suivi des formations** : les formations sont évaluées par le formateur, au terme de son intervention. Après interprétation des résultats, il rend compte de sa synthèse au chef d'établissement. Le correspondant de bassin peut également être destinataire de ce bilan.

La fiche bilan (annexe 6) sera en outre renseignée à la fin de chaque formation par le chef d'établissement. Le correspondant de bassin est chargé d'accompagner cette démarche d'évaluation.

- **Les demandes inter établissements** doivent être traitées en relation avec le coordonnateur de bassin et le correspondant de bassin SAF. Il est souhaitable qu'un seul chef d'établissement soit l'interlocuteur responsable de l'action.
- **Les demandes négociables** doivent être adressées au correspondant de bassin (formulaire à compléter) **avant le 11 novembre 2011**. Elles ne concernent que des besoins en formation non inscrits au PAF, urgents, et à fort enjeu pour l'établissement. Ces demandes seront soumises au Délégué qui en établira la recevabilité tant au plan pédagogique que financier.

#### **Ressources propres à l'établissement**

Les demandes de formation relèvent le plus souvent de domaines pour lesquels le SAF fait appel à des formateurs agréés ou à des opérateurs conventionnés.

Si le SAF ne dispose pas, dans son réseau de formateurs, des compétences nécessaires pour répondre à la demande, l'établissement peut proposer sa propre ressource. Cette proposition devra être soumise à l'avis de l'autorité pédagogique responsable du domaine de formation, laquelle se prononcera sur la compétence de la personne. Le coût de l'intervention sera étudié par le service académique de la formation.

#### **Plan de formation de bassin (PFB / PFBe) :**

Il se décline en deux volets, l'un concerne des formations inter catégorielles (**P**lan de **F**ormation de **B**assin), l'autre s'adresse spécifiquement aux personnels d'encadrement (**P**lan de **F**ormation de **B**assin **e**ncadrement).

Pour le volet inter catégoriel (PFB), les bassins peuvent constituer une commission formation, pilotée par le coordonnateur, avec l'appui du correspondant de bassin. Cette commission, tout en prenant en compte la spécificité du bassin, élabore le plan de formation du bassin en référence aux objectifs du projet académique et du projet de bassin. A défaut, chaque commission spécifique du bassin peut faire remonter ses besoins en formation.

Dans les 2 cas, ce plan, formalisé par le coordonnateur de bassin, doit être transmis au correspondant de bassin SAF **pour le 23 septembre 2011**.

Pour le volet personnel d'encadrement, (PFBe), les personnels s'inscrivent individuellement sur des dispositifs déclinés à leur attention dans le PAF 2011-2012. Ensuite, des regroupements géographiques seront éventuellement envisagés. Si des demandes de formation spécifiques, non affichées au PAF, émergent au niveau du bassin, elles seront soumises au délégué académique.

#### **Tous les documents nécessaires à l'élaboration des PFE et PFB sont encore disponibles sur l'intranet : http://dafipprive.ac-aix-marseille.fr**

**OU par le site Service de proximité du réseau académique (http://reseau.ac-aixmarseille.fr ) rubrique SAF Formation & Innovation** 

# **Continuités inter degrés école-collège**

Les continuités école-collège s'élaborent et se mettent en œuvre dans le cadre de dispositifs de formation dont la responsabilité pédagogique est confiée conjointement à un chef d'établissement et à un IEN CCPD.

L'instruction des dossiers relève d'une part des services départementaux des IA pour ce qui concerne les publics du premier degré, d'autre part du service académique de formation pour ce qui concerne les publics du second degré. Tout module lié aux continuités cycle  $3 - 6<sup>eme</sup>$  bénéficie de ce fait d'un double affichage au PAF, au volet départemental ainsi qu'au volet inter degrés.

Le processus d'élaboration et de programmation de ces dispositifs est décrit à l'annexe 7 bis. Ce processus décline les liens organisationnels et fonctionnels qui permettent la définition :

- du cadre administratif de référence visant à la coordination et à l'information des différents niveaux de responsabilité (IA et IEN pour le premier degré ; Rectorat SAF et EPLE pour le second degré),
- des éléments didactiques et pédagogiques : objectifs, contenus, modalités.

La fiche descriptive de l'action de formation (annexe 7) doit être adressée au Rectorat-SAF, et en copie au correspondant de bassin SAF, par le chef d'EPLE responsable pédagogique de l'action de formation, avant le 1<sup>er</sup> octobre 2011. Les objectifs assignés à cette fiche sont de plusieurs ordres :

- le premier, qui est d'engager l'établissement et la délégation académique sur la mise en œuvre effective du module de formation
- le deuxième, qui est d'instruire l'inscription de la demande au PAF
- le troisième, qui est d'informer l'inspection pédagogique régionale, en termes d'objectifs, de contenus de formation et, éventuellement, de demande d'intervention.

# **Séminaires nationaux et inter académiques (PNF, PREAC, INRP…)**

Les séminaires et colloques des Programmes Nationaux de Formation (PNF DGESCO, ESEN) s'adressent aux personnels susceptibles de participer à la définition, à la conception et à la mise en œuvre de la politique académique en matière de formation.

Dans cette perspective visant à la mutualisation des contenus développés dans le cadre des séminaires nationaux et inter académiques, il est demandé aux participants de renseigner et renvoyer **une fiche de bilan de formation** (annexe 22).

Pour les séminaires nationaux et inter académiques, compte tenu des contraintes budgétaires, les délégations académiques seront réduites à **deux personnes**.

# **Formations Ouvertes et à Distance (F.O.A.D.)**

Par formation ouverte et à distance, on entend toute action incluant un moment de formation à distance synchrone (classes virtuelles, visioconférences) ou de formation à distance asynchrone (activités des stagiaires et des formateurs non simultanée).

La formation ouverte et à distance constitue une modalité de formation parmi d'autres (formation en présentiel, autoformation, séminaires…). Les contraintes liées à l'organisation de la formation continue (durée, déplacement…), l'amélioration des performances des outils numériques et de leur utilisation, le besoin d'individualisation des parcours conduisent à donner une place plus importante à la FOAD.

La formation continue accompagne les personnels dans leurs projets, met à leur disposition des outils avec prise en main. Ces outils sont des applications nationales qui bénéficient du soutien logistique du Ministère de l'Education Nationale, en particulier QuickR et Pairform@nce (plates-formes collaboratives), Centra (formation et réunions en ligne)…

Pour **vous réunir en ligne sans vous déplacer**, vous pouvez consulter la documentation accessible depuis l'intranet :

http://intra-foad.ac-toulouse.fr/appli/centra/index.php?cat=1&prod=30 http://intra-foad.ac-toulouse.fr/appli/centra/docs/r%E9unions%20Centra.pdf

L'utilisation de la plate-forme Centra2 académique, hébergée par le pôle FOAD de Toulouse, est **librement accessible à tous les personnels** de l'académie.

# **Exploitation d'une conférence**

Toute exploitation du contenu d'une conférence doit faire l'objet d'une demande d'autorisation d'exploitation de celle-ci (annexe 23).

# **FORMATIONS STATUTAIRES**

# **Personnels enseignants, d'éducation et d'orientation**

#### **Les personnels enseignants et d'éducation stagiaires.**

Les personnels stagiaires enseignants et d'éducation reçoivent une formation selon les modalités fixées par :

- la circulaire n°2010-037 du 25-02- 2010 (BO n°13 du 1/04/10). Dispositif d'accueil, d'accompagnement et de formation des enseignants stagiaires des premier et second degrés et des personnels d'éducation stagiaires,
- l'arrêté du 12-5-2010 (BO n° 29 du 22/07/10). Définition des compétences à acquérir par les professeurs, documentalistes et conseillers principaux d'éducation pour l'exercice de leur métier,
- la circulaire n°2010-105 du 13-7-2010 (BO n° 29 du 22/07/10). Définition des compétences à acquérir par les professeurs, documentalistes et conseillers principaux d'éducation pour l'exercice de leur métier

Les professeurs stagiaires et les CPE stagiaires sont affectés à temps complet dans un établissement d'accueil pour la durée de leur stage.

Le dispositif de formation des professeurs stagiaires du second degré comprend trois temps complémentaires :

- Une période d'intégration, d'accueil et de formation organisée au niveau académique et dans l'établissement.
- Un accompagnement par un professeur conseiller pédagogique (PCP) chargé d'une mission de tutorat. Cet accompagnement pourra être accentué en début d'année.
- Des périodes de formations filées et massées, ainsi que des actions de formations inscrites aux plans de formation académique, de bassin ou d'établissement.

Un additif au bulletin académique spécial formation, publié début juillet 2011 détaillera le plan de formation des enseignants et CPE stagiaires.

Dans ce dispositif de formation, le rôle des établissements est crucial pour permettre à chaque stagiaire de construire ses compétences professionnelles. Les missions de l'établissement d'accueil sont précisées dans l'annexe 8 .

Afin de garantir une entrée dans le métier la plus favorable pour les professeurs stagiaires, certaines conditions doivent être respectées par les établissements d'accueil :

- l'emploi du temps des professeurs stagiaires ne devra pas comporter de cours le jeudi. Cette journée est consacrée à leur formation,
- ils ne devront pas se voir confier les classes réputées difficiles et les services les plus lourds (les professeurs stagiaires ne pourront en aucun cas avoir d'heures supplémentaires dans leur service),
- sauf exception liée à des conditions particulières, ils ne devront pas enseigner dans plus de deux niveaux de classe. De même ils ne doivent pas se voir confier des classes d'examen,
- les emplois du temps du professeur stagiaire et du tuteur doivent permettre au tuteur de se rendre dans les classes du professeur stagiaire et au professeur stagiaire de se rendre dans celles du tuteur,
- ils ne peuvent en aucun cas être chargés de la responsabilité de professeur principal,
- un emploi du temps qui n'accumule pas trop d'heures d'enseignement sur la même journée, qui ménage des plages libérées, permettra au professeur stagiaire de mener de front ses activités d'enseignement, de préparation et le suivi de sa formation.

#### **Les personnels enseignants et d'éducation nouveaux titulaires du second degré.**

Le dispositif d'accompagnement de la prise de fonction met plus particulièrement l'accent sur l'accompagnement des nouveaux titulaires.

Le dispositif d'accompagnement de l'entrée dans le métier (AEM) est conçu sur deux ans, avec des choix en fonction des notions de continuum de formation et de parcours personnalisé (Annexe 9). Le service académique de la formation, en étroite collaboration avec l'encadrement académique, a mis en place un réseau de Personnes Ressource d'Accompagnement Professionnel, les PRAP. Les missions des PRAP sont définies dans

#### **Les personnels contractuels enseignants nouveaux recrutés ainsi que les assistants d'éducation en première affectation :**

Ils bénéficient également d'un accompagnement dans le premier poste.

 Pour les contractuels nouveaux recrutés, il est possible à la demande du chef d'établissement ou de l'inspecteur de la discipline d'organiser au titre des DIAS (Dispositif Institutionnel d'Accompagnement Spécifique) dès le début de l'année deux journées de formation et de désigner un tuteur académique pour un suivi individuel (aide à la prise de fonction). **Cette aide sera limitée à deux mois**, les contractuels pouvant bénéficier de l'appui collectif d'un PRAP pendant toute l'année (un PRAP peut en effet être amené à apporter son aide à 12 contractuels).

Les tutorats académiques à l'année seront réservés aux situations de difficultés professionnelles graves identifiées ou encore au soutien de contractuels ayant des classes d'examen, avec des régulations qui permettront de mesurer l'efficience du DIAS installé.

 Les Assistants d'Education (AED) nouvellement recrutés bénéficient d'une formation spécifique afin de s'adapter à leur mission.

# **Personnels d'encadrement**

#### **Personnels de direction**

La nouvelle formation statutaire des personnels de direction est organisée sur une durée d'une année et sa mise en œuvre est assurée par les académies en lien avec l'ESEN (Ecole Supérieure de l'Education Nationale). Les modalités d'organisation de la formation sont fixées par arrêté conjoint du ministre de l'Education nationale et du ministre chargé de la fonction publique ( décret n° 2011-202 du 22 février 2011, modifiant le décret n° 2001-1174 du 11 décembre 2001).

#### **IA-IPR et IEN**

Pour l'ensemble de ces personnels, la formation statutaire est organisée sur une durée d'une année et sa mise en œuvre est assurée par l'ESEN et les académies. Les lauréats bénéficient de 70 jours de formation au minimum. Les modalités de mise en œuvre sont définies dans le BO n° 15 du 09 avril 2009.

# **FORMATIONS SPECIFIQUES**

# **Pour l'ensemble des personnels**

Les Dispositifs Institutionnels d'Accompagnement Spécifique (DIAS) visent **trois objectifs :** 

- répondre à un besoin d'accompagnement particulier en fonction de l'évolution du poste ou du métier, pour une réorientation ou une reconversion professionnelle,
- prévenir des situations critiques ou aider à surmonter des difficultés signalées,
- traiter une situation d'urgence.

**Pour le suivi d'une situation individuelle, ou encore pour assurer un suivi collectif, un DIAS particulier peut être déclenché sur demande institutionnelle, DIAS organisé par le service académique de la formation en liaison avec l'encadrement académique.** 

Ce DIAS particulier (installation d'un tutorat académique et élaboration d'un programme de formation personnalisé) nécessite parfois l'**aménagement du temps de service du personnel** concerné (décharge partielle ou totale).

**ATTENTION** : pour toute demande d'aménagement de service (décharge totale ou partielle), s'adresser au RECTORAT- Direction des Relations et des Ressources Humaines (DRRH)

Téléphone : 04 42 91 70 50

Adresse électronique : ce.drrh@ac-aix-marseille.fr

Pour établir une "Demande institutionnelle d'accompagnement spécifique", renseigner le formulaire (Annexe 11).

# **Pour tous les enseignants et les CPE**

Un groupe *d'analyse de pratiques autour de la gestion de conflits* est ouvert à tous les enseignants et CPE pour leur permettre de faire face à des élèves ou des situations difficiles. Il s'agit d'aborder sa pratique, de communiquer ses expériences, d'écouter celles des autres, d'échanger autour des difficultés rencontrées, d'essayer de repérer les obstacles afin de les franchir et de prendre du recul pour mieux situer la place et le rôle de chacun. Le contenu de la formation ainsi que les modalités d'inscription sont précisés dans l'annexe 12.

# **Pour les personnels sous contrat aidé**

La convention entre le Ministère de l'Economie, de l'Industrie et de l'Emploi, le Ministère de l'Education Nationale et le Pôle emploi a été signée pour l'Education Nationale par le Recteur. Cette convention précise les engagements des services de l'Education Nationale en tant qu'employeur de contrats aidés. Elle définit également les modalités spécifiques de collaboration et de partenariat avec les représentants du Service Public pour l'Emploi (dont Pôle emploi et l'Association pour la Formation Professionnelle des Adultes - AFPA).

Il s'agit de mobiliser les moyens nécessaires à l'organisation des parcours professionnels en vue d'une insertion dans l'emploi à l'issue de ces contrats. Aujourd'hui, les personnels sous contrat aidé sont recrutés en Contrat Unique d'Insertion (CUI), le **Pôle emploi est en charge de la prescription.** Ils bénéficient par ailleurs d'un référent de proximité susceptible de les accompagner dans la définition de leurs besoins de formation et font l'objet d'un suivi par le Pôle emploi. Leur sont en priorité proposées des formations dans les domaines professionnels tels que la connaissance du système éducatif, notamment des métiers de l'éducation, des éléments de maîtrise en bureautique, ainsi que des dispositifs pouvant faciliter leur insertion dans le monde du travail.

# **DISPOSITIONS ADMINISTRATIVES ET FINANCIERES**

# **Recrutement et rémunération des intervenants**

#### **Recrutement**

Pour tout intervenant rémunéré sur "service fait", **la fiche de renseignements**  (annexe 14), scrupuleusement remplie, est à produire, soit en début d'année scolaire, soit avec le dossier d'organisation de la première action de formation, et en tout cas **avant le début de l'action**.

#### **En l'absence de cette fiche, et des pièces annexes demandées, la division de la formation ne sera pas en mesure de traiter le dossier.**

Cette disposition ne concerne pas :

- les formateurs IUFM en poste ou mis à disposition (type "A"),
- les formateurs intervenant dans le cadre de leur mission ou fonction (type "B"),
- les formateurs intervenant dans le cadre d'une convention ou d'un partenariat à titre gratuit.

Par ailleurs, conformément au décret n° 2007-658 du 2 mai 2007, les agents (titulaires ou non) d'un service ou organisme public (hormis les personnels du  $1<sup>er</sup>$  et  $2<sup>nd</sup>$  degré public de l'académie) doivent fournir une **autorisation de cumuls d'activités et de rémunérations** signée de leur employeur principal. Cette autorisation est indispensable à la mise en paiement de la rémunération.

#### **Attention !**

- **Ne peuvent pas être recrutés,** en raison de l'impossibilité de les rémunérer :
	- o les personnes âgées de plus de 65 ans,
	- o les fonctionnaires de l'Education Nationale en disponibilité, quelle que soit leur académie,
	- o les personnels de l'enseignement privé, en raison de l'impossibilité de faire coexister deux régimes différents de protection sociale (sécurité sociale et régime complémentaire).
	- o les étrangers non munis d'une carte de séjour les autorisant à exercer une activité professionnelle,
	- o toute personne non titulaire d'un numéro personnel d'immatriculation à la sécurité sociale.

#### **Rémunérations**

Selon le décret n°2010-235 du 5 mars 2010, à compter du 1er septembre 2010, **tous les intervenants sont rémunérés en vacations**, vacations dont les taux ne sont pas connus à ce jour.

1 heure d'intervention  $=$  1 vacation

(1 seul formateur pour un groupe de **20 stagiaires minimum**<sup>1</sup> ) y compris pour les préparations au concours.

#### Co-animations

 $\overline{a}$ 

Les co-animations sont supprimées pour les groupes inférieurs à 30 stagiaires, sauf nécessité absolue argumentée.

 $1$  Sauf dérogation accordée par le SAF pour répondre à des situations particulières.

Attention, seules les co-animations pour deux sont acceptées (sauf dérogation) et seront rémunérées, à hauteur d'1,5 vacation par heure de stage, partagée entre les intervenants. Les rémunérations sont mises en paiement après retour au SAF-DIFOR des documents nécessaires à la validation de l'action, dont l'attestation d'intervention remplie et signée par le formateur puis **contresignée par le responsable de la formation attestant ainsi le service fait.** 

#### Formation ouverte et à distance (FOAD) (annexe 15)

La **FOAD synchrone** (classes virtuelles) est rémunérée selon les mêmes règles que la formation en présentiel.

La rémunération de la **FOAD asynchrone** (activités des stagiaires et des formateurs non simultanées dans la formation) nécessite, elle, que soit joint au dossier d'organisation un "Contrat pédagogique" signé par le formateur et le service académique de formation.

Le contrat pédagogique décrit les tâches du formateur avec suffisamment de précision quantitative et qualitative pour permettre le calcul du Temps Total d'Intervention (TTI).

Le temps total d'intervention à distance asynchrone est rémunéré au taux de 1 vacation pour 2h d'intervention. Il est limité à 2 heures d'intervention par stagiaire, et à 24 heures pour un groupe, soit au maximum 12 vacations par groupe.

#### Production de ressources (annexe 16)

La production de ressources pour la formation, permettant notamment le développement de l'auto formation, doit impérativement faire l'objet d'un "contrat préalable" entre le prescripteur, le service académique de la formation et le coordonnateur des personnes conceptrices de ces ressources. Le contrat doit prévoir très précisément la forme, le contenu de la production, ainsi que la rémunération qui ne sera mise en paiement qu'après attestation du service fait par le prescripteur.

Ce document sera joint au dossier d'organisation puis renvoyé au coordonnateur par le SAF- DIFOR après signature.

Après livraison de la production et validation par le prescripteur, il sera retourné au SAF-DIFOR, accompagné de la fiche bilan décrivant les rémunérations à mettre en paiement.

#### Conventions (Annexe 17)

Le recours à une convention pour payer sur facture des intervenants appartenant à une association, un organisme ou exerçant une profession libérale, doit avoir été prévu dans la préparation du PAF et inscrit dans GAIA.

La convention, établie sur le document figurant en annexe 19 (ou sur un document similaire comportant clairement **la raison sociale, l'adresse, le numéro SIRET et le cachet de l'organisme**) et accompagnée d'un RIB, doit être jointe au dossier d'organisation de l'action, en trois exemplaires originaux signés par le prestataire. Elle doit inclure les frais de déplacement du ou des formateur(s) ainsi que tout document pédagogique.

La signature d'une convention équivaut à une commande de prestation. De ce fait **aucune convocation ne sera envoyée aux intervenants relevant de l'organisme prestataire.** Elle ne peut inclure aucun frais de repas ou d'hébergement des stagiaires.

#### Absence de rémunération

Les personnels intervenant dans le cadre de leur mission ou auprès de personnels relevant de leur responsabilité ne sont pas rémunérés, excepté dans le cadre des préparations aux concours internes.

Sont notamment concernés :

 $\bullet$  les personnels d'inspection : IA-IPR, IEN-ET, IEN -IO et IEN 1<sup>er</sup> degré,

- les conseillers techniques et leurs adjoints : assistantes sociales, médecins et infirmières,
- les personnels de la DASH-CT,
- les personnels de la DATSI,
- les chefs de service intervenant pour les personnels de leur service.

# **Photocopies et achat de matériel et de fournitures**

On distinguera :

- Les frais de base du groupe (maximum 1 € par stagiaire quelle que soit la durée du stage, sauf dérogation du SAF),
- Les frais exceptionnels qui doivent avoir été justifiés et prévus auprès du SAF dans la préparation du PAF.

Conformément aux règles de la comptabilité publique, **toute dépense, y compris les photocopies**, doit faire l'objet d'un bon de commande préalable établi par le SAF. **A défaut, la facture ne pourra pas être prise en charge**.

#### **Photocopies**

Lorsqu'elles sont réalisées dans un établissement scolaire du second degré académique ou à l'IUFM, la fiche de reprographie tient lieu de bon de commande.

**Les photocopies réalisées dans un autre lieu (Université, commerce…) doivent faire l'objet d'un bon de commande préalable par le SAF-DIFOR (cf. Ci-dessous "Autres achats").** 

Afin de préserver l'environnement et de favoriser toutes formes de réinvestissement, on privilégiera les supports numériques aux photocopies.

#### Autres achats

Démarche à suivre :

- un devis ou une facture pro forma du fournisseur pressenti (indiquant clairement **la raison sociale, l'adresse, le numéro SIRET**), accompagné d'un RIB, doit être impérativement joint au dossier d'organisation. **Sur ce document doivent également figurer les conditions de livraison (lieu, destinataire).**
- Le SAF-DIFOR établit le bon de commande conformément aux indications portées sur la demande jointe au dossier. Elle peut, soit passer directement commande au fournisseur en indiquant où et à qui cette commande doit être livrée, soit envoyer le bon de commande à la personne désignée qui se chargera de récupérer directement le matériel.
- **dès réception du matériel** le destinataire doit :
	- o vérifier la conformité de la livraison à la commande et signaler toute erreur ou omission sur le bon de livraison remis par le fournisseur ou joint à l'envoi. Toute avarie de l'emballage doit être signalée sur le bon de transport,
	- o faire parvenir immédiatement au SAF-DIFOR le bon de livraison et l'éventuel bon de transport, et les autres pièces financières qui peuvent y être jointes, notamment la facture.

**Dans tous les cas, la facture, exclusivement libellée sans indication nominative, à "Rectorat-SAF", doit être impérativement envoyée au SAF-DIFOR dans les délais les plus brefs, pour mise en paiement.**

Les factures doivent être payées aux fournisseurs dans les 30 jours suivant la livraison sous peine de devoir des intérêts moratoires qui viendraient grever le budget de la formation, réduisant d'autant les possibilités de mise en œuvre des actions non encore montées.

 $N.B.$ :

- Pour les stages organisés par l'IUFM et se déroulant dans ses locaux, les CD et autres consommables informatiques sont fournis par l'institut.
- Le Rectorat est propriétaire des matériels achetés. L'université, l'IUFM ou l'EPLE en reste dépositaire. Ces matériels seront ainsi réutilisables pour d'autres actions et doivent pouvoir être restitués sans délai au SAF-DIFOR sur simple demande. Ils sont inscrits à l'inventaire académique.

#### Utilisation de locaux ou de matériel

Tout recours à une location de locaux ou de matériel doit faire l'objet d'un bon de commande préalable. Les frais engagés doivent avoir été justifiés et prévus auprès du SAF dans la préparation du PAF.

# **Modalités de mise en œuvre d'une action**

Les dossiers d'organisation doivent parvenir au SAF-DIFOR, **4 semaines avant le début du stage**.

Aucun dossier incomplet ne pourra être traité, les stagiaires et les intervenants ne pourront être convoqués.

Le dossier de bilan de stage, comportant obligatoirement les listes d'émargement, les attestations d'intervention des formateurs ainsi que l'éventuelle fiche de reprographie, doit être retourné au SAF-DIFOR **dès la fin de l'action, et en tout cas dans un délai de 3 semaines.**

En l'absence de ces documents le SAF-DIFOR ne peut pas :

- saisir les présents et absents, **bloquant ainsi tout remboursement de frais de déplacement,**
- procéder à la mise en paiement des rémunérations dues aux formateurs,
- délivrer les attestations de suivi du stage que demandent de nombreux stagiaires pour des dossiers de carrière de la plus haute importance pour eux (candidature à certains postes, promotions de corps ou de grade).

# **Frais de déplacement et d'hébergement**

Références réglementaires : Décret n°2006-781 du 03 juillet 2006 Arrêtés du 3 juillet 2006 Circulaire n°2006-175 du 09 novembre 2006

### Les modalités d'indemnisation

Pour ouvrir droit à indemnisation, le stage doit :

- avoir fait l'objet d'un ordre de mission établi par le SAF-DIFOR,
- se dérouler en dehors des communes de résidence administrative et de résidence familiale de l'agent, et **être en conformité avec la notion d'unités urbaines de transport définie par le décret cité plus haut.**

### **Le stagiaire doit avoir signé la liste d'émargement ou fournir une attestation de présence, y compris pour les stages nationaux.**

Ne sont pas indemnisés **:** 

- les frais de déplacement des stagiaires pour les préparations aux concours internes
- les personnels de l'enseignement privé, qui doivent s'adresser pour cela, à leur chef d'établissement

Les frais pris en compte :

**Les déplacements** sont indemnisés sur la base du tarif SNCF <sup>2nde</sup> classe dans le cadre des unités urbaines de transports (UUT).Le décret de 2006 introduit la notion de « communes limitrophes ». L'unité urbaine de transport est constituée du territoire (au sens administratif) de la commune de résidence administrative ou familiale et des communes limitrophes desservies par un moyen de transport public de voyageurs. A l'intérieur de cette unité, il n'est dû aucun frais de déplacement.

Pour les **déplacements hors académie**, la production de **l'original des titres de transport (billets de train ou de car)** est obligatoire. Le déplacement en véhicule personnel doit faire l'objet d'une autorisation demandée au préalable au SAF-DIFOR, mais indemnisée sur la base du tarif SNCF 2<sup>nde</sup> classe, sauf dans certains cas de co-voiturage.

N.B : Les frais de parking sont pris en compte uniquement lorsque le stationnement se situe à proximité de la gare dans laquelle se rend l'agent pour partir en formation, dans la limite des dates de la formation augmentée des délais de transport. La production des tickets justificatifs est exigée.

Les frais inhérents à l'utilisation des transports en commun (métro, bus) dans l'agglomération où se déroule le stage, sont pris en charge, sous réserve de produire les justificatifs (tickets de caisse, titres de transport).

- **Les repas** sont indemnisés selon les taux réglementaires en vigueur**.** Lorsque le repas peut être pris dans un restaurant administratif ou assimilé, un abattement de 50% est opéré, quel que soit le mode de restauration choisi par l'intéressé. Le taux plein forfaitaire actuel est de **15,25€.**
- **Les nuitées** sont indemnisées selon les taux réglementaires en vigueur. La production de l'original de la facture d'hôtel est exigée. Le taux forfaitaire actuel (chambre + petit déjeuner) est de 45€ en province et 60€ à Paris.

Mise en paiement des états de frais de déplacement :

La demande de remboursement doit parvenir au service académique de formation, au moyen du formulaire papier joint en annexe n°18, ou téléchargeable sur le site académique à l'adresse suivante :

#### **http://www.ac-aix-marseille.fr/wacam/jcms/c\_29069/les-aspects-administratifsde-la-formation-continue-des-personnels**

Cet imprimé, rempli en UN exemplaire, accompagné de l'ordre de mission correspondant et des pièces justificatives, doit être adressé, dans les meilleurs délais après l'action, SANS MENTION NOMINATIVE, à

#### **RECTORAT – SERVICE ACADEMIQUE DE LA FORMATION DIFOR Place Lucien Paye 13621 AIX EN PROVENCE CEDEX 01**

Les états et les ordres de mission doivent impérativement concerner le même stage. L'imprimé doit être scrupuleusement rempli : les données relatives au mode de transport et aux repas et nuitées, devront correspondre aux indications portées sur l'ordre de mission ou la convocation envoyée par le SAF-DIFOR. Aucune réclamation ne sera acceptée pour des frais qui n'auraient pas été mentionnés sur l'état papier fourni.

Les pièces justificatives fournies doivent être des originaux, à défaut elles ne pourront pas être prises en compte.

# **Présence - Absence**

**LA CONVOCATION A UNE FORMATION VAUT ORDRE DE MISSION ET PRESENTE UN CARACTERE OBLIGATOIRE.** 

**En cas d'empêchement sérieux (force majeure), la convocation doit impérativement être retournée, sous couvert du supérieur hiérarchique, au SAF-DIFOR avec indication du motif de l'absence.** 

La mise en œuvre du **DIF** (droit individuel à la formation) renforce la nécessité de distinguer plusieurs catégories parmi les stagiaires de la formation continue des personnels, à l'issue du stage auquel ceux-ci auront été convoqués :

 **Excusé** : sera considéré comme excusé le stagiaire ayant prévenu le SAF-DIFOR par courrier ou par fax, au moins 48h ouvrables avant le début du stage. Le courrier devra obligatoirement être validé par le chef d'établissement ou de service (date, tampon et signature), ou, à défaut, être accompagné d'un certificat médical.

Le fait de s'excuser ANNULE la convocation au stage, supprimant ainsi la protection de l'agent au regard des accidents de service.

Le stage concerné n'apparaîtra alors plus dans le suivi individuel de formation et ne pourra de ce fait, donner lieu à aucun frais de déplacement.

- **Présent :** fait l'objet de l'envoi d'une **attestation de présence** à conserver par le stagiaire.
- **Absent :** toute absence fait l'objet, dès la saisie par le SAF-DIFOR de la liste d'émargement, de l'envoi systématique d'une lettre d'absence au supérieur hiérarchique.

Cette lettre est destinée à :

- o l'informer de l'absence de la personne au stage,
- o lui permettre éventuellement d'exercer ses responsabilités en matière de service non fait.

Il n'est pas nécessaire de la retourner au SAF-DIFOR, sauf en cas d'erreur ou pour justifier l'absence du stagiaire (cf. ci-dessous).

- **Absence justifiée** : les 2 seuls motifs entraînant la récupération des heures activées au titre du DIF sont : le congé légal et la raison de service. Pour être validé, le motif doit impérativement être visé par le supérieur hiérarchique (date, tampon et signature).
- **Absence non justifiée** : une absence n'entrant pas dans le cadre du congé légal ou de la raison de service ne permettra pas de re-créditer les heures de DIF non consommées.

#### **Dans ce cas ne pas renvoyer la lettre d'absence au SAF-DIFOR.**

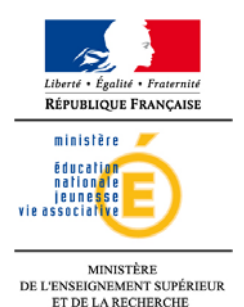

#### **FICHE INDIVIDUELLE D'INSCRIPTION A LA PREPARATION A UN CONCOURS INTERNE**

**Bien lire l'encadré ci-dessous** 

**CETTE FICHE CONCERNE** 

*Tous les personnels admis au bénéfice du congé formation au titre de l'année 2011/2012 Les personnels nouvellement nommés dans l'Académie à la rentrée 2011 Les contractuels et vacataires nouvellement recrutés à la rentrée 2011 (Inscription avant le 10 septembre 2011 date butoir).* 

*Cette fiche est à soumettre pour avis au supérieur hiérarchique qui la retourne au SAF par fax Au 04 42 93 88 98 en respectant les dates butoir fixées ci-dessus* 

Si vous êtes concerné :

- Consultez le site Internet du PAF académique 2011-2012
- Faites une photocopie de cette fiche
- Complétez-la puis soumettez-la à votre supérieur hiérarchique pour validation.
- *Les enseignants ne peuvent suivre la formation que s'ils n'assurent pas de cours le jour prévu pour la préparation.*

### **RENSEIGNEMENTS CONCERNANT LE DEMANDEUR**

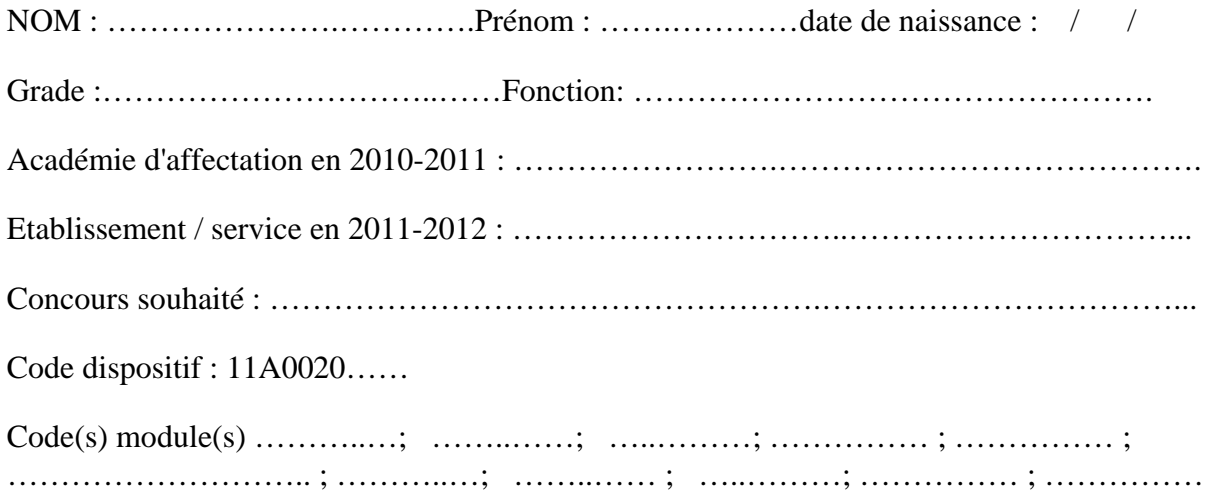

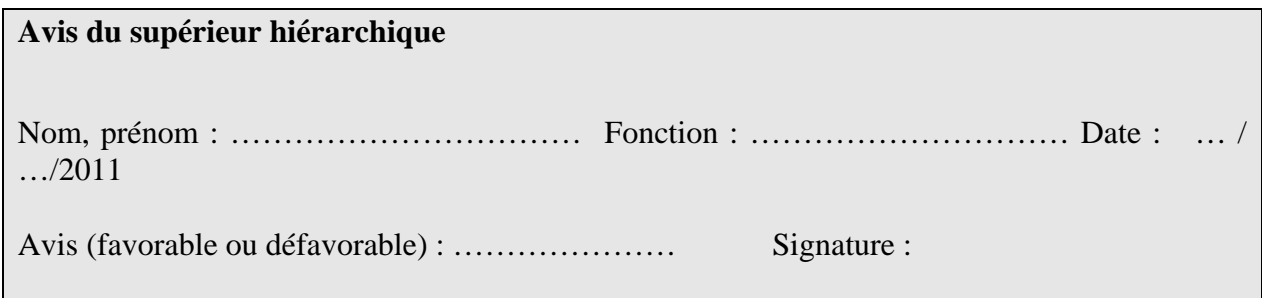

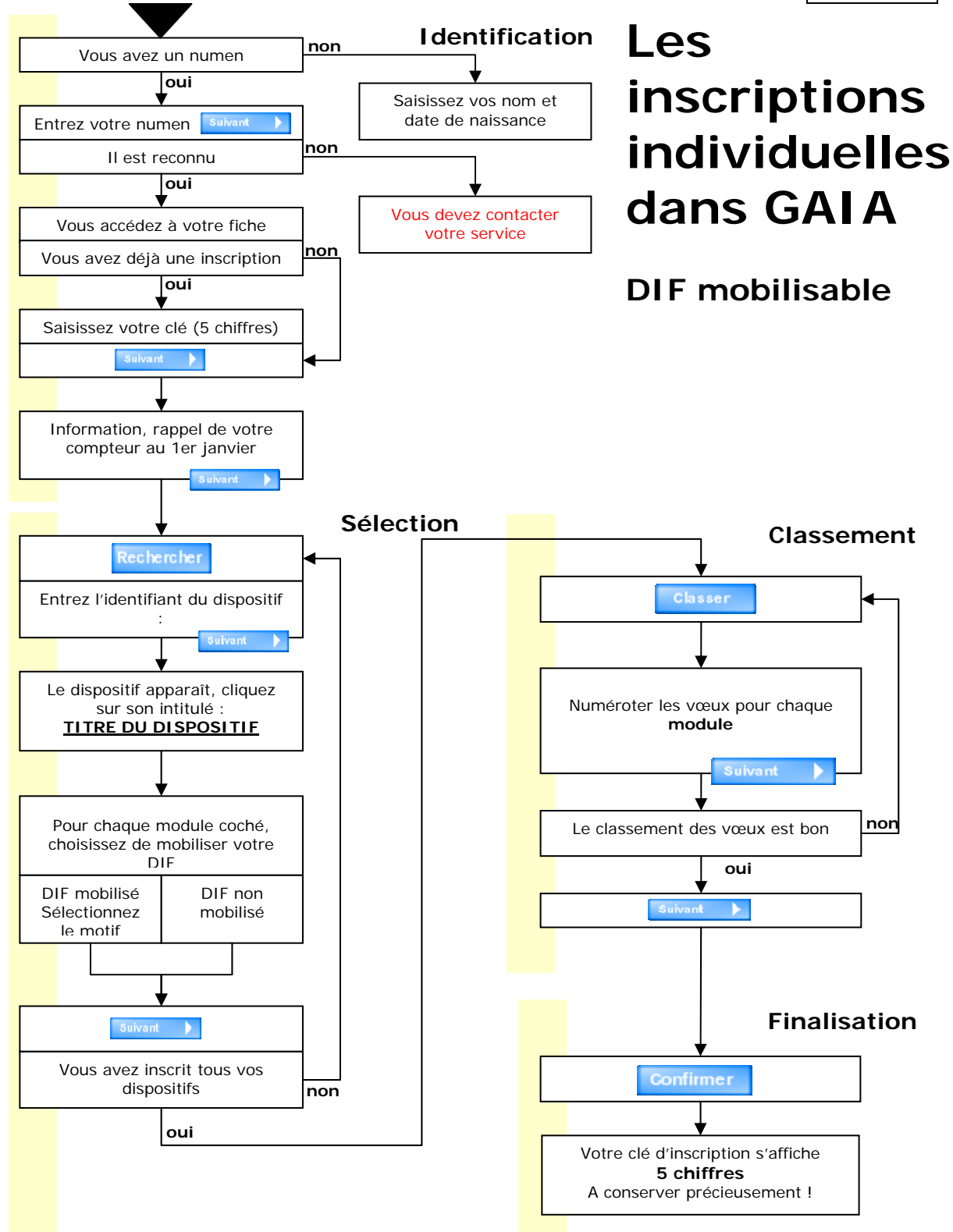

SAF 2011

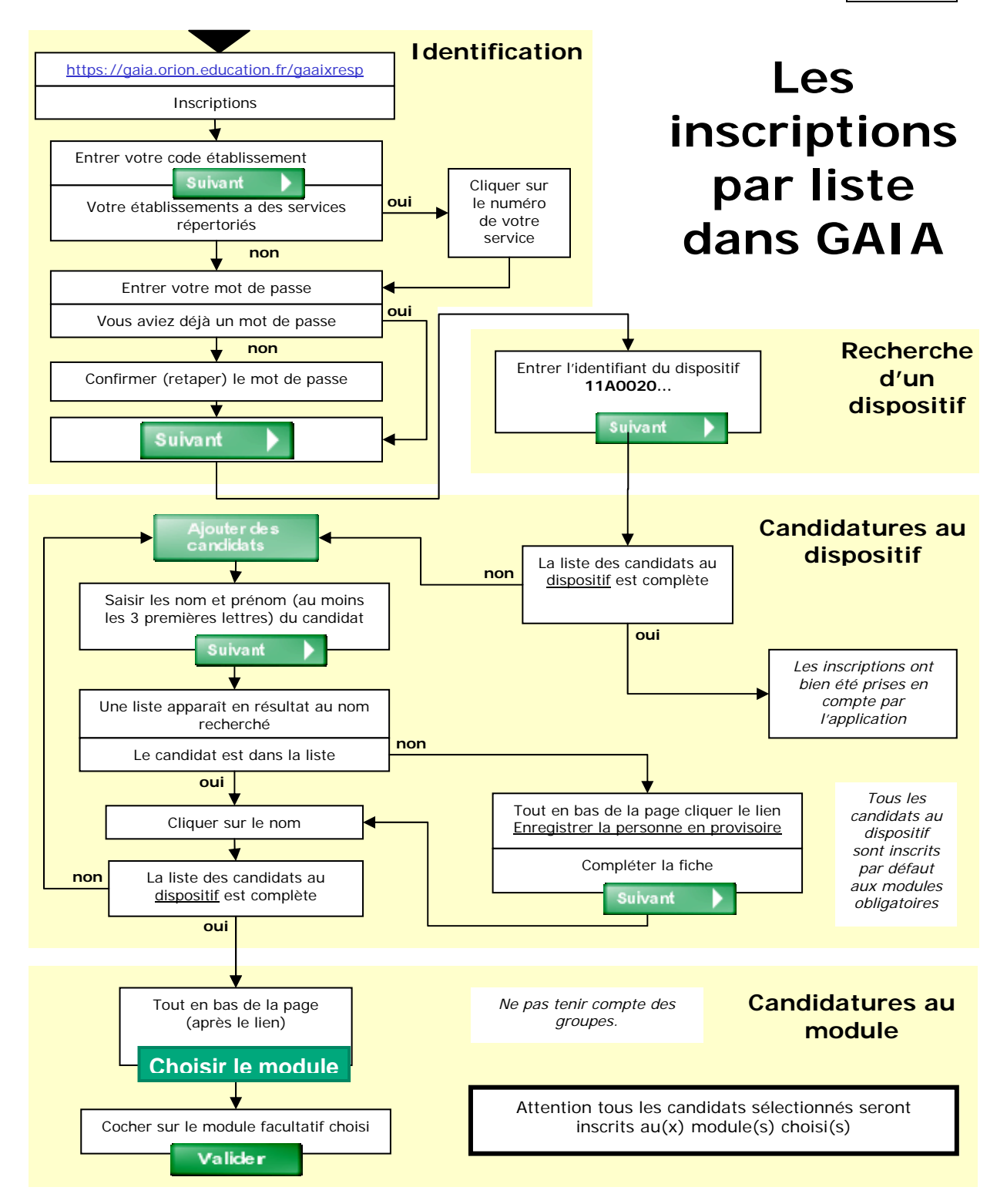

Pour **vérifier** si **l'inscription** a bien été prise en compte, recommencer l'opération : la liste des personnes inscrites apparaît immédiatement après la saisie de l'identifiant du dispositif.

SAF 2011

Les **extractions** sont effectuées tous les lundi matin, si plusieurs établissements doivent inscrire des personnels à un même stage les supérieurs hiérarchiques doivent se concerter et inscrire leurs personnels durant de la même semaine.

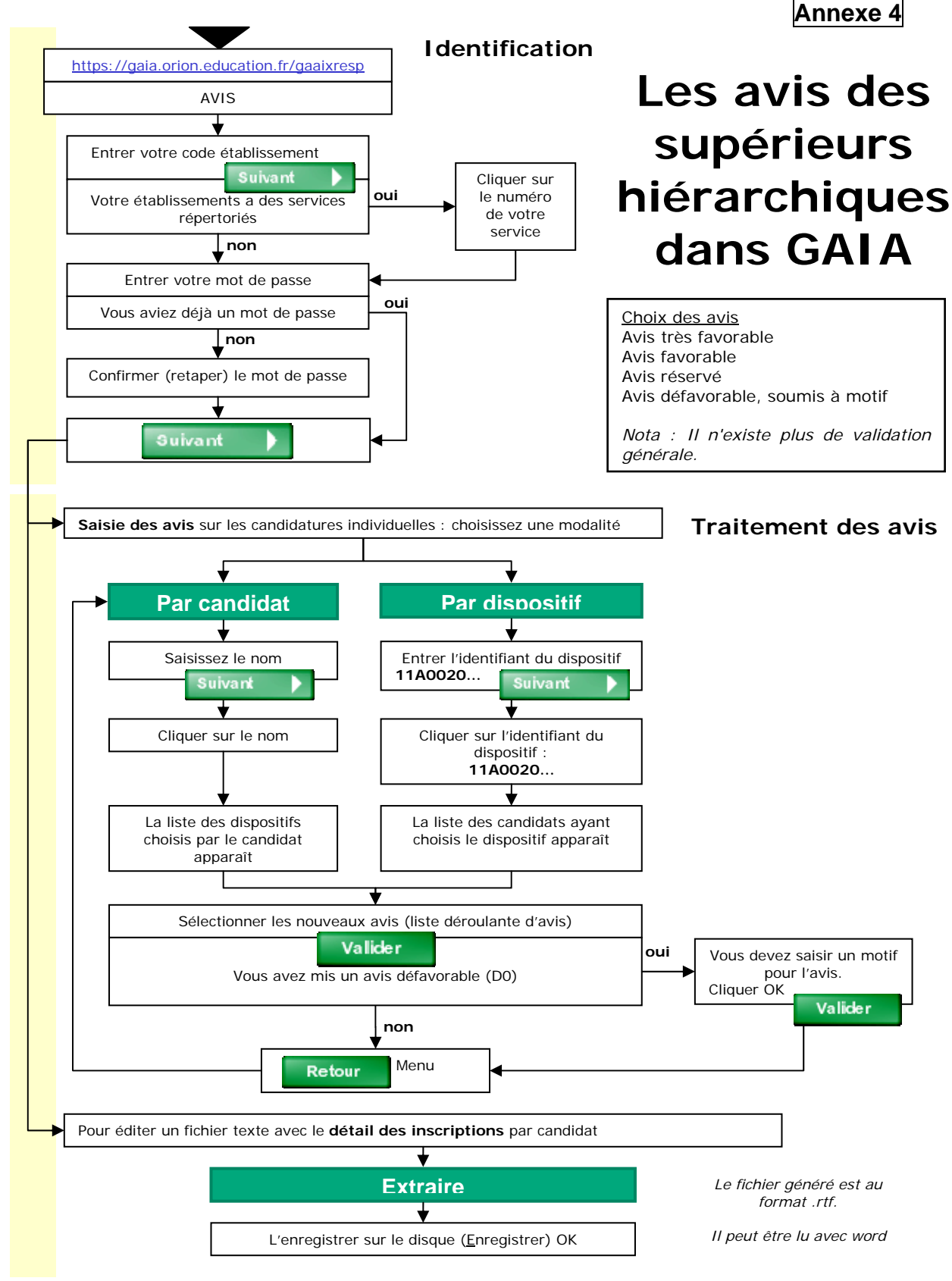

SAF 2011

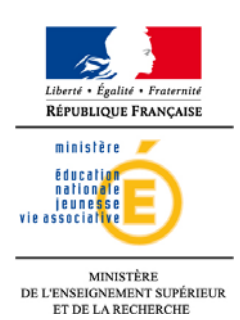

# **CONTRACTUALISATION D'UNE FORMATION COLLECTIVE**

**Annexe 5** 

#### **Entre :**

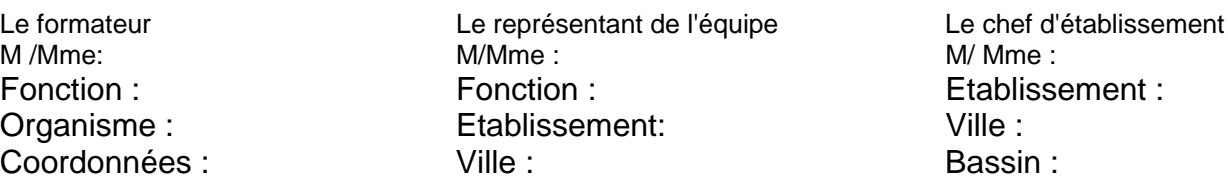

Etabli suite à un entretien préalable de l'ensemble des membres de l'équipe avec le formateur.

Description du public :

Nombre de personnes concernées par la demande :

Date de l'entretien : / / 20.. Libellé de la formation : Identifiant du dispositif : 11A0020 Code du module : Codage correspondant de bassin :……………………………..

Objectif(s) opérationnel(s) de formation à atteindre en termes de :

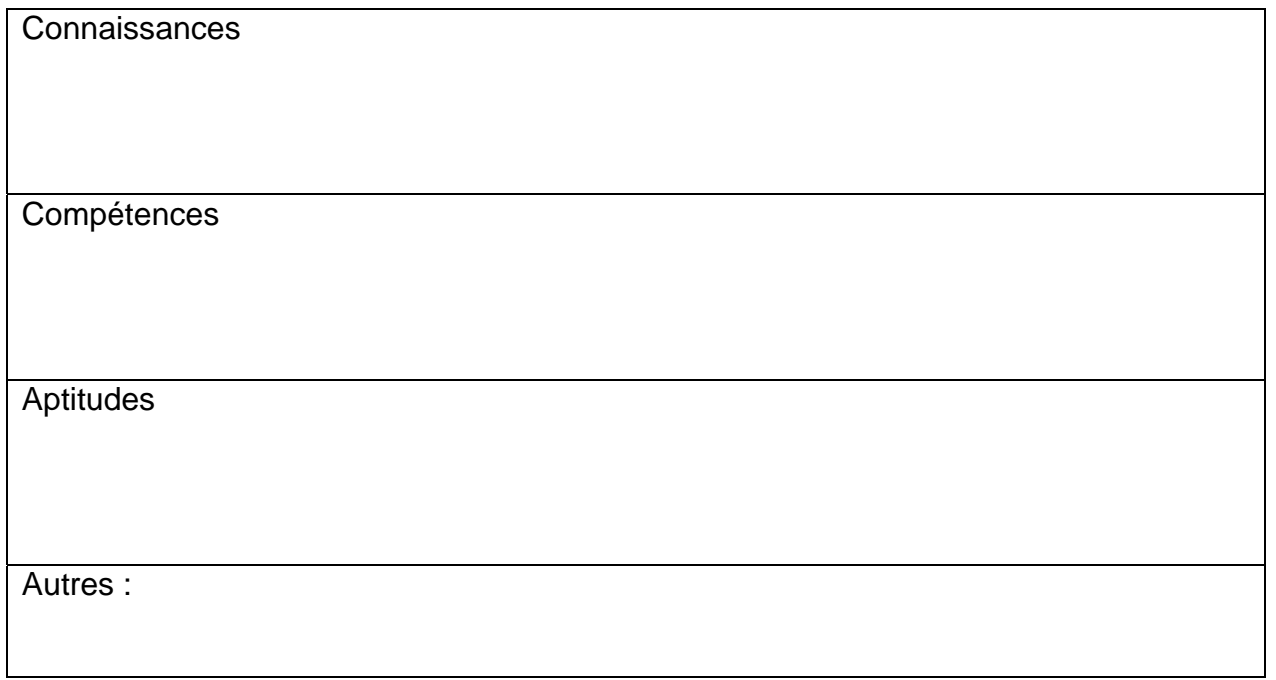

Supports remis aux stagiaires :

Indicateurs qui permettront de s'assurer des résultats obtenus :

Description du déroulement de l'action (lieu, durée, calendrier, modalités, matériels, équipement nécessaire…) :

Autres aspects contractualisés :

Signature du formateur : Signature du représentant :

Signature du chef d'établissement :

- *Avant le début de la formation, ce contrat, rempli et signé, doit être transmis par le chef d'établissement au correspondant de bassin.*
- *Après la formation, le responsable de l'équipe s'engage à remettre au chef d'établissement les fiches d'évaluation de la formation renseignées par les stagiaires.*

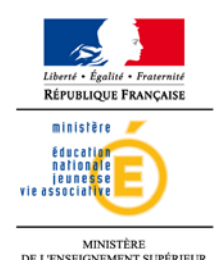

#### **BILAN D'UNE ACTION COLLECTIVE D'ETABLISSEMENT(S)**

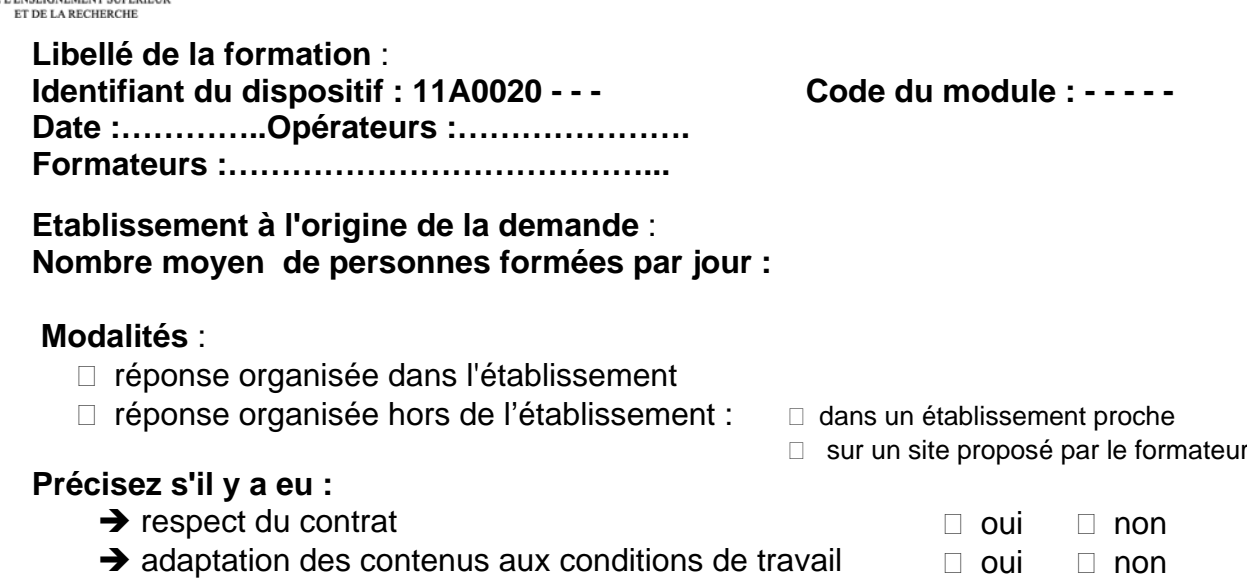

 $\rightarrow$  implication de l'équipe formée

 évolution des indicateurs retenus dans le contrat de formation (si déjà mesurables) **oui** 

#### **Impact de la formation :**

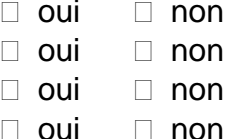

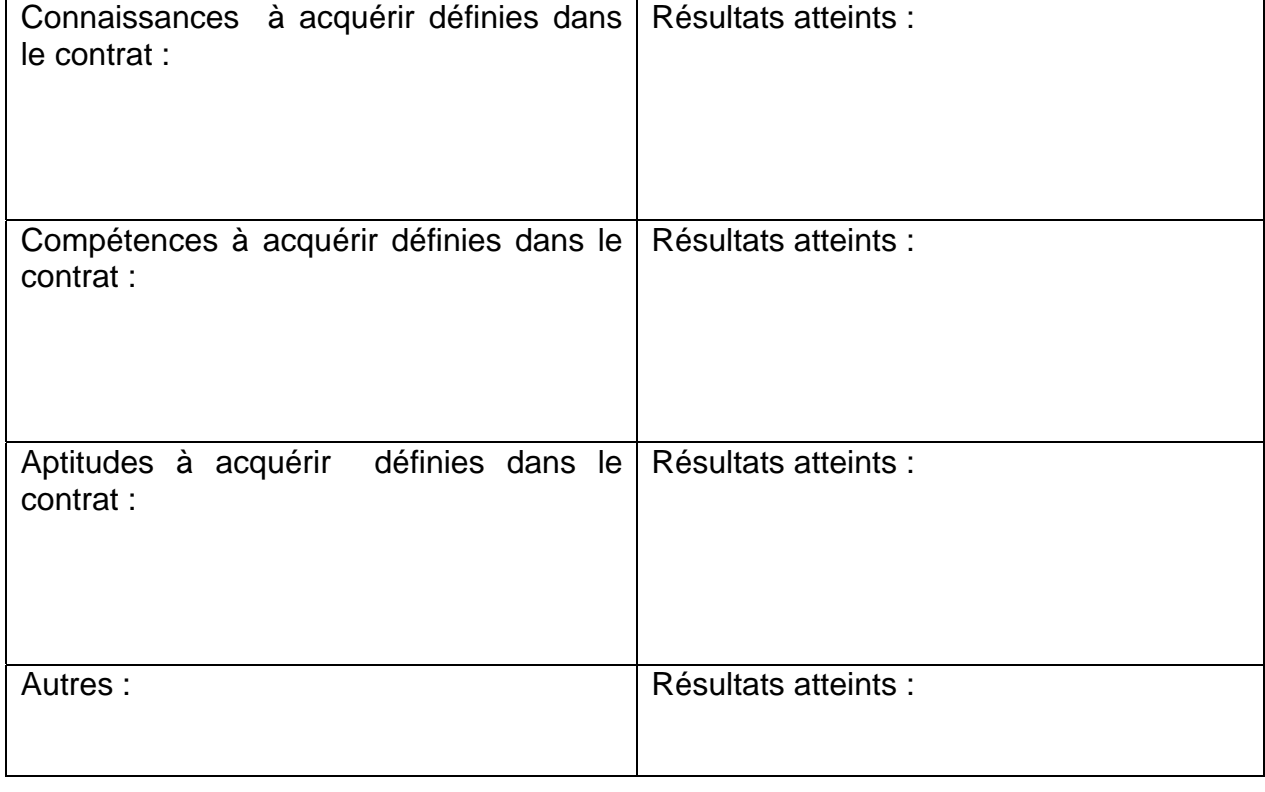

**Indice de satisfaction moyen des formés de 1 à 5 (à mesurer à partir du document d'évaluation du formateur) :** 

#### **Autres remarques ou propositions :**

Ce document doit être établi après la formation, au cours d'un entretien avec le chef d'établissement, le représentant de l'équipe (après échange préalable avec l'équipe) et le correspondant SAF.

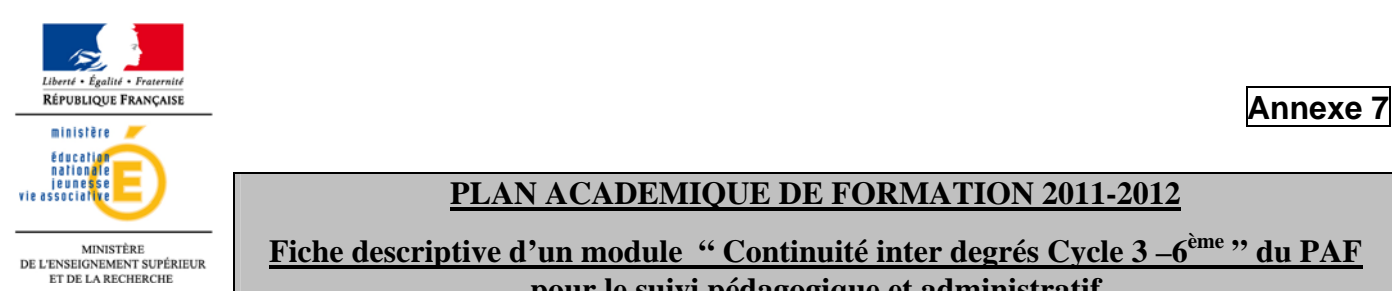

# **PLAN ACADEMIQUE DE FORMATION 2011-2012**

#### **Fiche descriptive d'un module " Continuité inter degrés Cycle 3 –6ème " du PAF pour le suivi pédagogique et administratif**

**FICHE A ADRESSER PAR LE CHEF D'EPLE DU COLLEGE D'APPUI AU SAF AVANT LE 1ER OCTOBRE 2011**

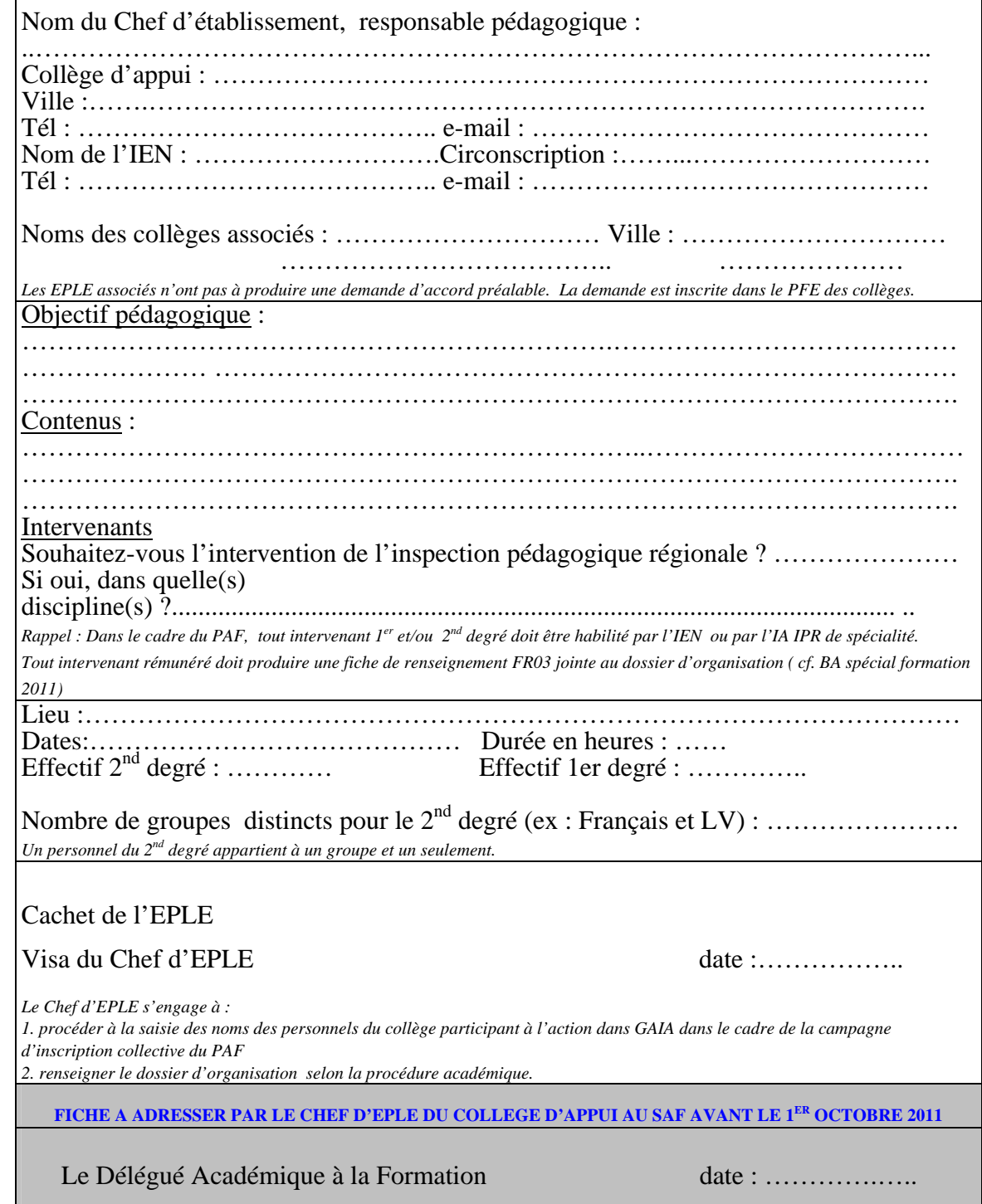

**Service académique de la formation** 

**Place Lucien Paye** 

**13621 Aix-en-Provence cedex 1**

#### **LE PROCESSUS D'ELABORATION/ PROGRAMMATION D'UN MODULE INTER DEGRÉS ÉCOLE-COLLEGE DU PAF 2011-2012**

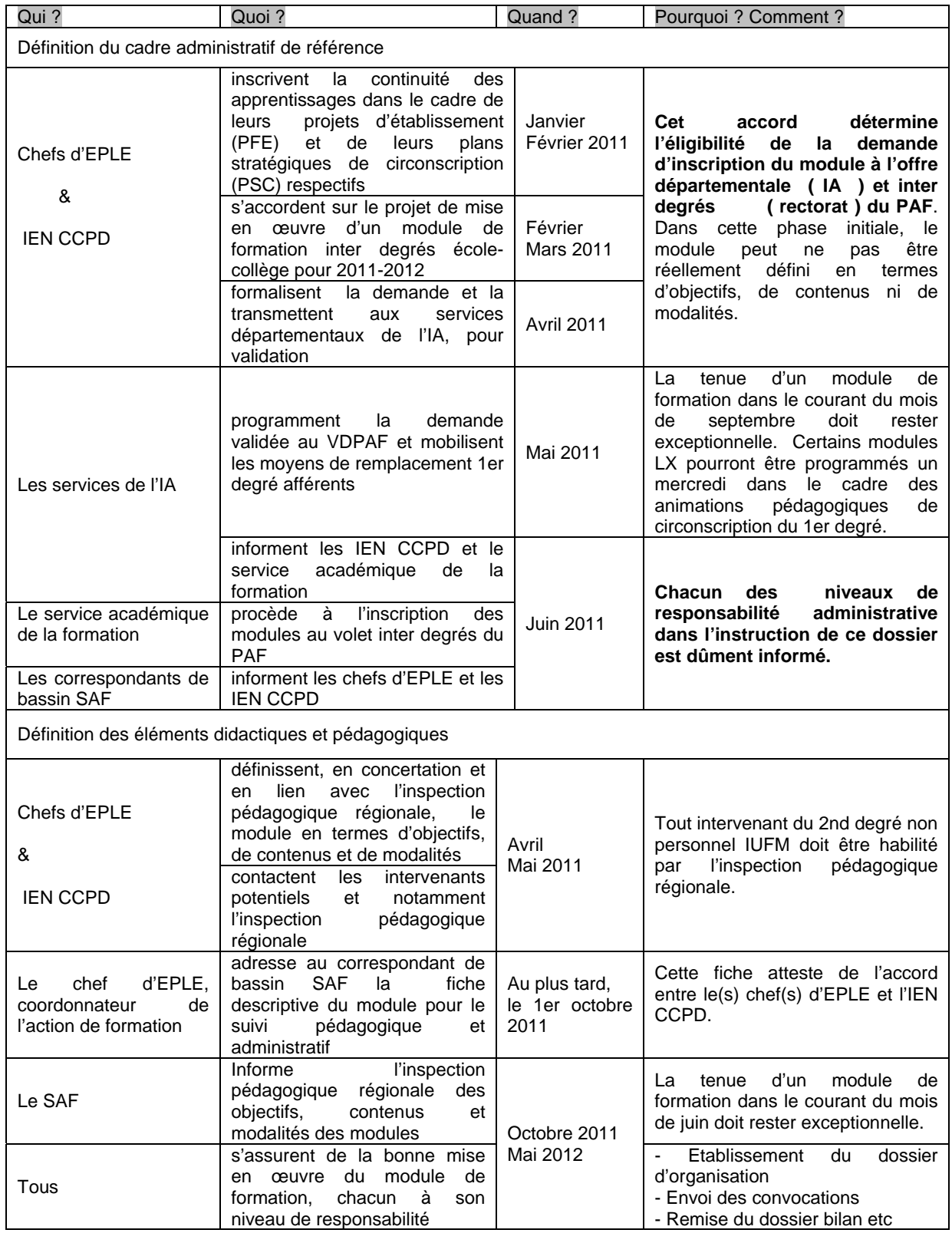

# **Missions de l'établissement d'accueil des professeurs et des CPE stagiaires**

#### **Mission de formation**

L'établissement, en partenariat avec les organismes de formation, entreprend une démarche de formation : il crée l'environnement nécessaire pour soutenir le professeur stagiaire dans sa prise de fonction et faciliter la mise en œuvre de ses compétences disciplinaires, didactiques et pédagogiques dans toutes leurs dimensions ; il forme chaque professeur stagiaire à sa mission de fonctionnaire de l'État en l'aidant à prendre conscience de son rôle d'adulte référent auprès des élèves et des dimensions déontologiques du métier.

L'accueil, l'intégration et l'accompagnement du stagiaire nécessitent l'implication de tous les acteurs de l'établissement, chacun selon son champ de compétences, sous la responsabilité du chef d'établissement. Il s'agit notamment de fournir au professeur stagiaire les réponses aux questions professionnelles qu'il pose et dispenser l'information attendue au regard des objectifs assignés au stage.

- **L'accueil et l'accompagnement** du stagiaire constituent une des missions importantes de l'EPLE. Le chef d'établissement présente et explicite le projet d'établissement qui s'inscrit dans la politique éducative nationale et sa déclinaison académique. Cette mission nécessite une réflexion sur les activités proposées et place les aspects pédagogiques au cœur des préoccupations. Elle doit dépasser très clairement les seules contraintes organisationnelles, même si celles-ci sont importantes.
- **L'intégration** rapide du stagiaire dans l'équipe éducative doit être une préoccupation première. La présence d'un professeur conseiller pédagogique dans l'établissement, une prise en charge collective du stagiaire par les équipes enseignantes, une attention de l'équipe de direction sont autant de conditions d'une bonne intégration de ce stagiaire et de la réussite de sa formation professionnelle.

#### **Mission d'accueil**

Des conditions d'accueil favorables du stagiaire nécessitent de lui faciliter :

- les rencontres nécessaires pour l'exercice de son enseignement avec son professeur conseiller pédagogique et les autres personnes ressources, notamment en veillant à l'articulation des services du conseiller pédagogique et du stagiaire. Ils ne doivent pas assurer tous leurs cours aux mêmes heures afin que le conseiller pédagogique puisse accueillir le stagiaire dans ses classes et assister aux cours de celui-ci. Dans la mesure où les emplois du temps seraient incompatibles, il est souhaitable que le chef d'établissement dégage des possibilités de rencontres plusieurs fois dans l'année.
- **l'accès aux équipements** requis mis en œuvre dans des espaces adaptés pour éviter, autant que faire se peut, les perturbations matérielles susceptibles de détourner son attention des aspects pédagogiques.
- **la participation aux différentes réunions** et rencontres qui rythment la vie de l'établissement (accueil des élèves et des parents, participation aux différents conseils de l'établissement - conseil pédagogique, commission permanente, conseil d'administration - réunions pédagogiques, réunions de parents d'élèves, préparation de l'orientation, rencontres avec les différents partenaires ou

instances avec lesquels le professeur stagiaire sera amené à travailler en tant que titulaire …), **dans le respect des autres obligations du stagiaire (journées de formation).**

 **l'apprentissage du métier par des modalités de service adaptées**. Afin de créer les conditions favorables à l'entrée dans le métier, il est nécessaire de veiller au choix des classes, niveaux, disciplines et à l'organisation de l'emploi du temps. En effet, il n'est pas souhaitable pendant cette année de stage de rencontrer toutes les difficultés liées à l'exercice du métier en même temps.

#### **Mission d'évaluation**

Le chef d'établissement rédige un avis sur le déroulement du stage et sur la manière de servir du professeur stagiaire. Il est versé au dossier de compétences du stagiaire transmis au jury d'examen de qualification professionnelle.

# **Dispositif d'Accompagnement de l'Entrée dans le Métier** *(AEM)*

#### **Deux notions clés : le continuum de formation et le parcours individualisé. 75% des formations seront mises en œuvre le mercredi après-midi et le vendredi.**

Un dispositif académique d'accompagnement sur deux ans, coordonné par le service académique de formation, en fonction à la fois :

- des notions de *continuum de formation* et de *parcours individualisé,*
- du *contexte d'exercice.*

#### **Nouveaux titulaires en première année d'exercice (T1) :**

- Journée d'accueil : septembre 2011, assurée par l'encadrement académique, avec la participation des Personnes Ressources d'Accompagnement Professionnel (PRAP).
- Cinq temps d'échanges de pratiques, organisés en proximité au cours de l'année, fondés sur les besoins professionnels des T1 et animés par les PRAP :
	- o pendant la journée d'accueil académique en septembre et la journée de bilan de fin mai 2012,
	- o trois journées à partir de la 2ème semaine d'octobre 2011.
- *N.B : Des visites peuvent être réalisées par les PRAP à la demande des T1.* 
	- Modules transversaux offerts en fonction des besoins et/ou des urgences identifiés par le positionnement initial
		- o Accompagnement des nouveaux titulaires TZR
		- o Gestion et autorité de l'enseignant : de la classe à l'établissement
		- o Evaluation, travail en équipe et orientation
		- o Accompagnement de la scolarisation des élèves handicapés (ASH)
	- Modules complémentaires
		- o Psychologie de l'adolescent
		- o Travail en partenariat-politique de la ville
		- o Education aux medias
		- o Diversité des élèves et de leur culture
	- Modules disciplinaires spécifiques AEM assurés sous la responsabilité des corps d'inspection
	- Bilan de l'année Evaluation du dispositif : fin mai 2012.

#### **Nouveaux titulaires en deuxième année d'exercice (T2) :**

Les T2 bénéficient du même type d'accompagnement, en fonction des besoins exprimés ou identifiés :

- Réunion des T2 par les PRAP ou visites des PRAP
- Entrée dans le métier T2- Compléments disciplinaires.
- Modules transversaux non obligatoires à inscription individuelle toujours référés au bilan de fin d'année de T1.

#### **La régulation et l'évaluation de l'accompagnement est assurée par :**

- les corps d'inspection,
- le Réseau des Professeurs Ressource d'Accompagnement Professionnel (PRAP),

le Groupe de Pilotage Académique AEM.

# **Pour plus d'informations :**

 **Se rendre sur le site académique, rubrique « Accompagnement de l'Entrée dans le Métier » (AEM)** 

# **Missions des PRAP et des tuteurs académiques Personnels enseignants et d'éducation**

Un enseignant ou un personnel d'éducation peut être repéré par l'inspecteur de sa discipline ou le responsable de son domaine pour mettre ses compétences professionnelles au service d'autres personnels, et donc être susceptible d'assumer une mission d'accompagnement.

#### *Chacun dans ce cadre peut apporter sa contribution:*

- au positionnement des professeurs stagiaires,
- au développement de compétences des personnels titulaires entrant dans le métier en pleine responsabilité professionnelle (formation initiale différée des nouveaux titulaires ou accompagnement des contractuels exerçant en classe d'examen, vacataires.
- à l'installation ou la restauration de compétences chez des personnels en adaptation de poste, en reconversion ou en réorientation professionnelle, ou encore des personnels en difficulté professionnelle. On peut être tuteur (tutrice) académique pour un suivi individualisé.

*A chaque situation professionnelle identifiée par l'inspection correspond un type d'accompagnement en réponse à un cahier des charges précis.* 

*Tout accompagnement donne lieu à un bilan d'activité qui permet d'en évaluer les effets.* 

#### **La mission des Personnes Ressources d'Accompagnement Professionnel (PRAP)**

L'accompagnement particulier des personnels par des Personnes Ressources d'Accompagnement Professionnel (PRAP) est une forme d'intervention auprès de publics ciblés qui s'inscrit dans la durée d'une année scolaire et qui inclut à la fois *les fonctions d'accueil, d'aide, de conseil et de formation***.** Les PRAP sont des praticiens repérés pour leurs compétences professionnelles : ils sont désignés par les corps d'inspection. Pour toutes les disciplines et pour tous les domaines, le réseau des personnes ressources mis en place par le rectorat (le service académique de la formation, en collaboration étroite avec l'encadrement académique) est susceptible d'être activé. L'action du PRAP consiste à apporter, par son expérience et par les compétences acquises en formation, une réponse à des besoins professionnels. Les PRAP identifient les besoins en formation et traduisent ces besoins en demandes. Les modules de formation disciplinaires ou spécifiques sont élaborés en fonction des demandes et des situations professionnelles.

#### **Les modalités d'intervention des PRAP**

*Dans le cadre statutaire du dispositif d'Accompagnement de l'Entrée dans le Métier (AEM) des nouveaux titulaires, la mission des PRAP consiste en l'identification des besoins en formation à partir des dix compétences, l'aide à la traduction de ces besoins en actions de formation en fonction des notions de « continuum de formation » et de « parcours individualisé » et l'exercice du conseil pédagogique. Dans ce cadre, ils sont amenés à :* 

 participer à la journée d'accueil académique et à la journée bilan de fin d'année (animation d'ateliers),

- animer des réunions d'échanges de pratiques des T1 et des T2,
- participer à l'évaluation de l'année d'accompagnement.

**Plus généralement, dans le cadre du dispositif de l'AEM des nouveaux titulaires, mais aussi dans le cadre de tous les autres dispositifs DIAS** d'aide aux personnels - en adaptation de poste (contractuels, vacataires ou en difficulté professionnelle) - l'action des PRAP peut prendre les formes suivantes (précisées dans la prescription de l'inspecteur) :

- Action à distance si nécessaire (conseils, informations, aide par échanges de courriels, par téléphone, envoi de documents …).
- Visite éventuelle dans les établissements et action de conseil à la demande de l'inspection, du chef d'établissement ou de l'intéressé(e).
- Accueil, si nécessaire, dans le cadre de travail du PRAP (établissement : classe, atelier, laboratoire, CDI, Vie scolaire).

#### **Les aspects administratifs**

 **Les déplacements des PRAP et des personnels accompagnés exerçant dans des établissements différents.** 

**L'arrêté de nomination** établi par le pôle administratif et financier vaut autorisation de déplacements dans le cadre de cette mission, lorsque celle-ci nécessite des visites en établissement (visite ou accueil du PRAP). *Ces déplacements sont limités à quatre par année scolaire, tant pour le PRAP, que pour le personnel accompagné.* 

#### *Principe de fonctionnement*

Avec le bilan d'activité, le PRAP et le personnel accompagné adresseront le récapitulatif des déplacements (dates et heures) attestés par le chef d'établissement d'accueil. Le pôle administratif et financier émettra alors, en régularisation, l'ordre de mission permettant la liquidation des états de frais dans GAIA.

#### **Le bilan d'activité et la rétribution**

#### **Les indemnités d'accompagnement sont versées par le Rectorat-Pôle administratif et financier.**

Un PRAP est rétribué sur service fait et sur production en fin d'année d'un bilan d'activité. Ce document est à adresser au rectorat (Service académique de la formation), *avec copie à l'inspecteur de la discipline ou du domaine*.

Pour cette mission, est prévu le versement d'une indemnité pouvant aller jusqu'à 36 vacations.

*A noter qu'un personnel contractuel* peut également bénéficier, à la demande d'un inspecteur, de l'aide d'un PRAP. Dans ce cas, la rétribution représente 3 vacations pour un accompagnement individuel et l'équivalent de 36 vacations pour un suivi collectif (12 personnes en moyenne).

#### **La mission du tuteur académique (DIAS)**

Un personnel enseignant ou d'éducation peut être sollicité par le corps d'inspection pour assumer pendant l'année 2011-2012 la fonction de tuteur académique : il accompagne alors un personnel ayant besoin d'une aide spécifique.

#### **Les modalités de l'action du tuteur**

Elles sont précisées par l'inspecteur de la discipline ou du domaine. Il est demandé à chaque tuteur académique d'envoyer le bilan de son activité de tutorat

#### *Au Rectorat-Service académique de formation, Place Lucien Paye-13621, Aix-en-Provence, cedex 1 Coordination des DIAS*

- **un mois après le début du tutorat** (*Bilan d'étape du tutorat académique)*
- **pour le 15 mai 2012**, délai de rigueur (*Bilan global du tutorat académique*) *avec copie à l'inspecteur de la discipline ou du domaine*.

Ces documents sont adressés avec l'arrêté de nomination

#### **Les aspects administratifs**

**L'arrêté de nomination** établi par le service académique de formation vaut autorisation de déplacements dans le cadre de cette mission, lorsque celle-ci nécessite des visites en établissement (visite ou accueil du tuteur académique).

#### **Les déplacements des tuteurs et des tutorés exerçant dans des établissements différents.**

En principe, tutorés et tuteurs exercent dans le même établissement ou dans la même unité urbaine. Il arrive cependant que l'on ne trouve pas de tuteur dans le même établissement. Dans ce cas, les déplacements autorisés, pouvant donner lieu à remboursement, sont limités à quatre, sauf exception, pour l'année scolaire, tant pour le tuteur que pour le personnel accompagné.

#### *Principe de fonctionnement :*

Chaque trimestre, le tuteur et le personnel accompagné adresseront le récapitulatif des déplacements (dates et heures) attestés par le chef d'établissement d'accueil. Le pôle administratif et financier émettra alors, en régularisation, l'ordre de mission permettant la liquidation des états de frais dans GAIA.

#### **Les indemnités de tutorat académique sont versées par le SAF-Pôle administratif et financier.**

L'indemnité est versée au prorata de la durée du tutorat. Un tutorat sur une année scolaire est indemnisé annuellement selon une quotité limitée à 20 vacations.

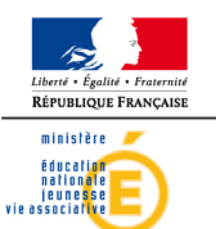

#### **FORMULAIRE DE DEMANDE INSTITUTIONNELLE ANNEE 2011-2012**

**Dispositif Institutionnel d'Accompagnement Spécifique (DIAS)**  ANNEE 2011-2012<br> **A RENVOYER AU RECTORAT- Service académique de formation (SAF)**<br>
A RENVOYER AU RECTORAT- Service académique de formation (SAF)

FAX : 04 42 93 88 98

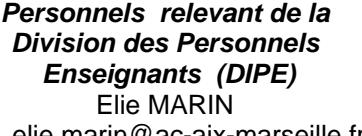

elie.marin@ac-aix-marseille.fr

*Personnels relevant de la Division de l'Encadrement et des Personnels Administratifs et Techniques (DIEPAT)*  Sylvie DERET sylvie.deret@ac-aix-marseille.fr

#### **RESPONSABLE DE LA DEMANDE**

**Chef d'établissement, Inspecteur, Chef de Service:**

NOM – PRENOM- Adresse professionnelle – Ville :

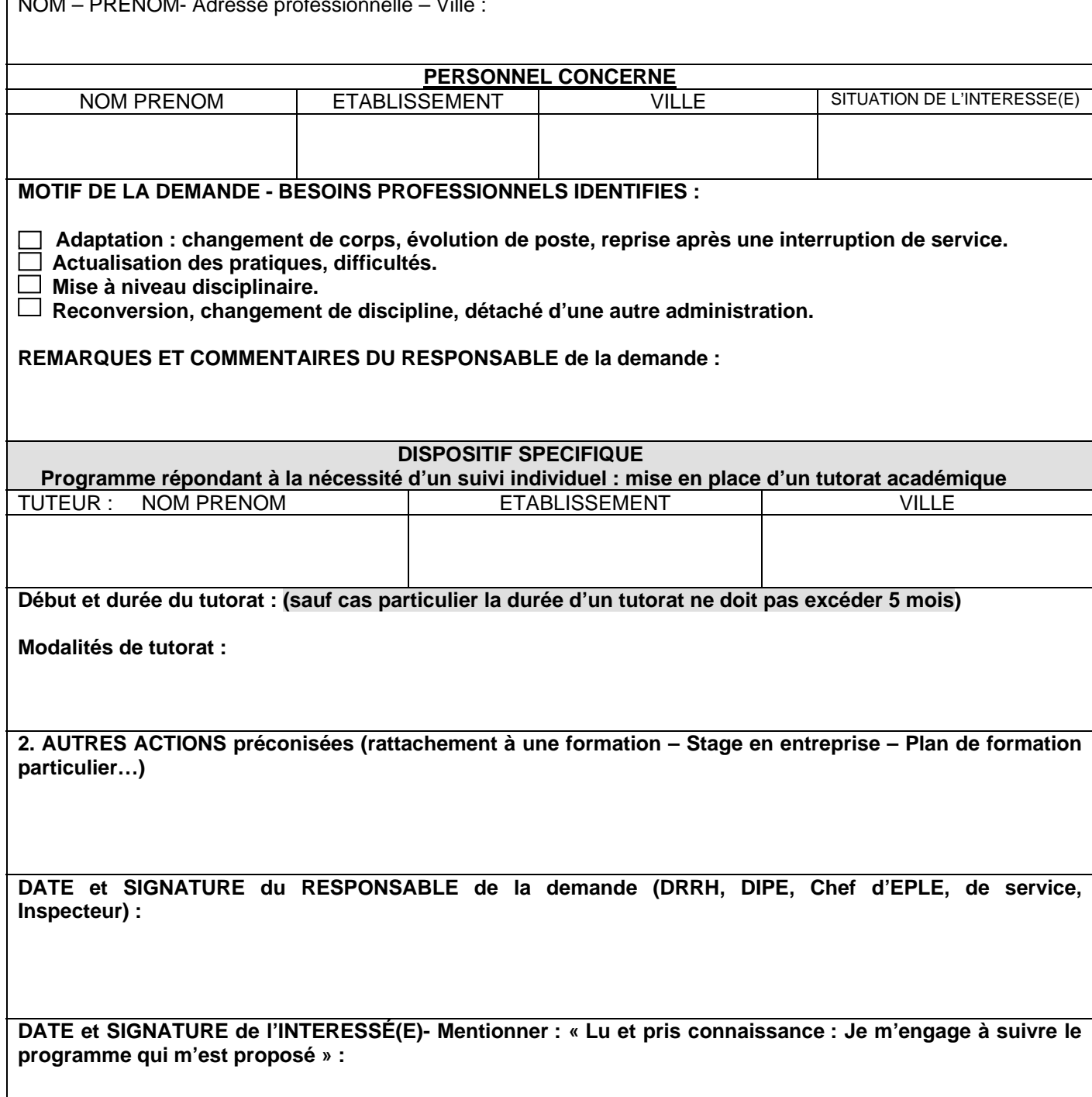

# **Analyse de pratiques autour de la gestion de conflits**

Action concertée **DRRH-Service académique de la formation** (Rectorat)

#### **DRRH**

Dispositif d'accueil, de soutien et d'accompagnement psychologique des personnels. Véronique Biancotto, psychologue clinicienne – tel : 04 42 91 71 26 Mél : veronique.biancotto@ac-aix-marseille.fr.

#### **SAF-département ingénierie de la formation**

Coordination des DIAS (personnels enseignants et CPE) Elie Marin, chargé de mission – tel : 04 42 93 88 97. elie.marin@ac-aix-marseille.fr.

#### **Accompagnement de l'annonce au PAF**

Un groupe *d'analyse de pratiques autour de la gestion de conflits* est ouvert à tous les enseignants et CPE pour leur permettre de faire face à des élèves ou des situations difficiles. Il s'agit d'aborder sa pratique, de communiquer ses expériences, d'écouter celles des autres, d'échanger autour des difficultés rencontrées, d'essayer de repérer les obstacles afin de les franchir et de prendre du recul pour mieux situer la place et le rôle de chacun.

La pratique d'une parole libre et subjective, sans peur du jugement de l'autre, accompagnée d'une écoute analytique (neutralité bienveillante), dans un climat de confiance et de confidentialité, permet de se décharger d'un stress ou d'émotions liés à des conditions de travail difficiles, de mobiliser les ressources nécessaires pour affronter la réalité, de réduire un éventuel isolement générateur de souffrance, de découvrir des idées nouvelles et – stimulé par la créativité du groupe et les interventions de l'animateur – d'élaborer des solutions.

#### **Modalités de fonctionnement**

Lors de ce stage, le groupe (de 15 à 20 participants) sera animé par un psychologue. Ce groupe participera à 6 séquences mensuelles de 2H00, de décembre à mai, le mercredi, de 15h à 17h (lieu à préciser).

#### **Conditions d'inscription**

Temps pris sur le temps disponible. Engagement personnel.

#### **Modalités d'inscription**

A la rentrée 2011, un courrier du Recteur adressé aux enseignants et CPE, sous couvert des chefs d'établissement d'affectation, figurera également sur le site académique, à la rubrique Bulletin Académique.

Les enseignants seront informés personnellement de l'envoi de ce courrier par la voie mail L-enseignant.

Dès maintenant, et jusqu'au 15 novembre 2011, chacun peut faire connaître son désir de participer à ce stage.

Toute demande d'inscription devra indiquer : nom, prénom, établissement d'affectation, ville ainsi que coordonnées personnelles (adresse, téléphone, adresse mail).

#### *Si vous êtes concerné(e) par cette offre :*

- Vous pouvez consulter l'offre du PAF ainsi que le Bulletin Académique Spécial formation et sur internet : www.ac-aix-marseille.fr le site académique, rubrique « personnels de l'académie », puis « personnels enseignants » », dérouler les offres jusqu'aux « Analyse de pratiques » et cliquer pour avoir accès aux documents d'inscription.
- Vous pouvez aussi renseigner la fiche d'inscription mise à votre disposition par la DRRH, *dès maintenant et jusqu'au 15 novembre 2011.* 
	- o Par mail : ce.drrh@ac-aix-marseille.fr
	- o Par fax : 04 42 91 75 01
	- o Par courrier : DRRH *Analyse de pratiques* Rectorat Place Lucien Paye – 13100 Aix-en-Provence

# **Accompagnement à la prise de fonction et adaptation à l'emploi des personnels sous contrat aidé.**

Les personnels sous contrat aidé (Contrat Unique d'Insertion) contribuent au bon fonctionnement du service public de l'éducation :

- soit en exercant des tâches non dévolues à des personnels statutaires comme l'aide à la scolarisation des élèves handicapés ou l'aide administrative aux directeurs d'école,
- soit en apportant leur renfort à des personnels statutaires, par exemple pour les fonctions administratives en EPLE, d'accueil, de surveillance et d'encadrement des élèves, de gestion des fonds documentaires, de médiation de réussite scolaire.

Chaque établissement employeur doit contacter le correspondant local de Pôle emploi afin de mettre en œuvre les recrutements.

Pôle emploi et l'Education nationale (établissement employeur) veillent à l'information du salarié sous contrat aidé sur l'ensemble des prestations d'accompagnement et de formation existants.

L'établissement d'affectation s'engage à désigner un référent de proximité pour chaque salarié. Le conseiller Pôle emploi s'appuie notamment sur ce référent pour mettre en œuvre l'accompagnement.

En complément de cet accompagnement, les salariés en contrats aidés peuvent accéder aux dispositifs existants au Plan Académique de Formation :

- préparations aux concours de la fonction publique sans possibilité de se présenter aux concours internes pour les contrats relevant du droit privé ;
- adaptation à l'emploi sous forme d'interventions collectives tenant compte des fonctions des personnes ;
- développement des compétences par l'organisation de sessions plus individualisées selon les projets professionnels d'insertion à l'issue du contrat.

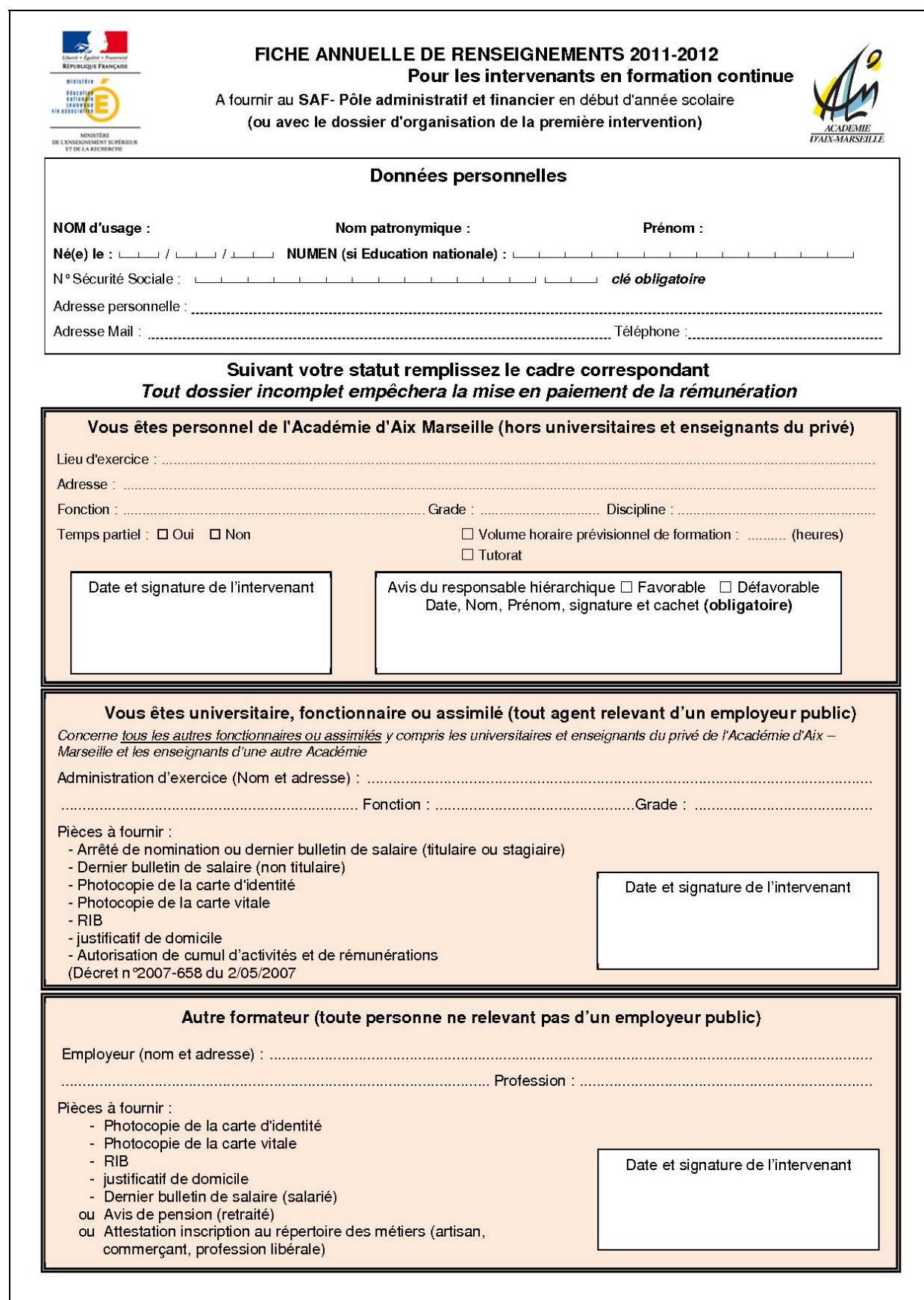

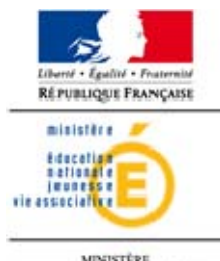

MINISTÈRE<br>DE L'ENSEIGNEMENT SUPÉRIEUR<br>ET DE LA RECHERCHE

#### **CONTRAT PEDAGOGIQUE**  Organisation de la formation à distance

### IDENTIFIANT DU DISPOSITIF **: 11A0020 \_ \_ \_**

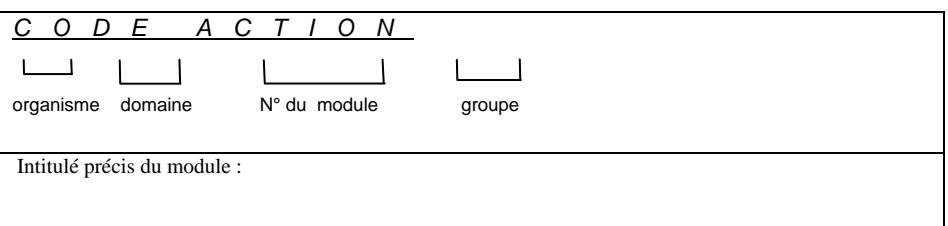

Le temps de formation « stagiaire » à distance est de : …. heures. (Rythme : …… heures/semaine.) Période de formation et d'accompagnement des « stagiaire » à distance : du ……..……… au ……….

Adresses des plate-formes utilisées :

- plate-forme collaborative et/ou e-learning :

- serveur de classes virtuelles :

#### **LES ENGAGEMENTS DU FORMATEUR/ACCOMPAGNATEUR A DISTANCE**

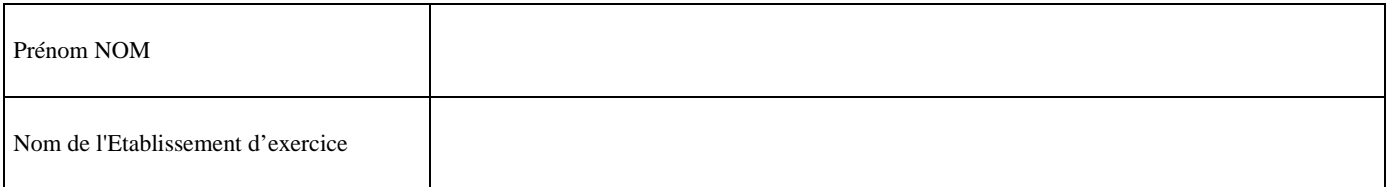

Dans le cadre du volet à distance de cette formation, je m'engage en tant qu'accompagnateur ou accompagnatrice

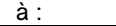

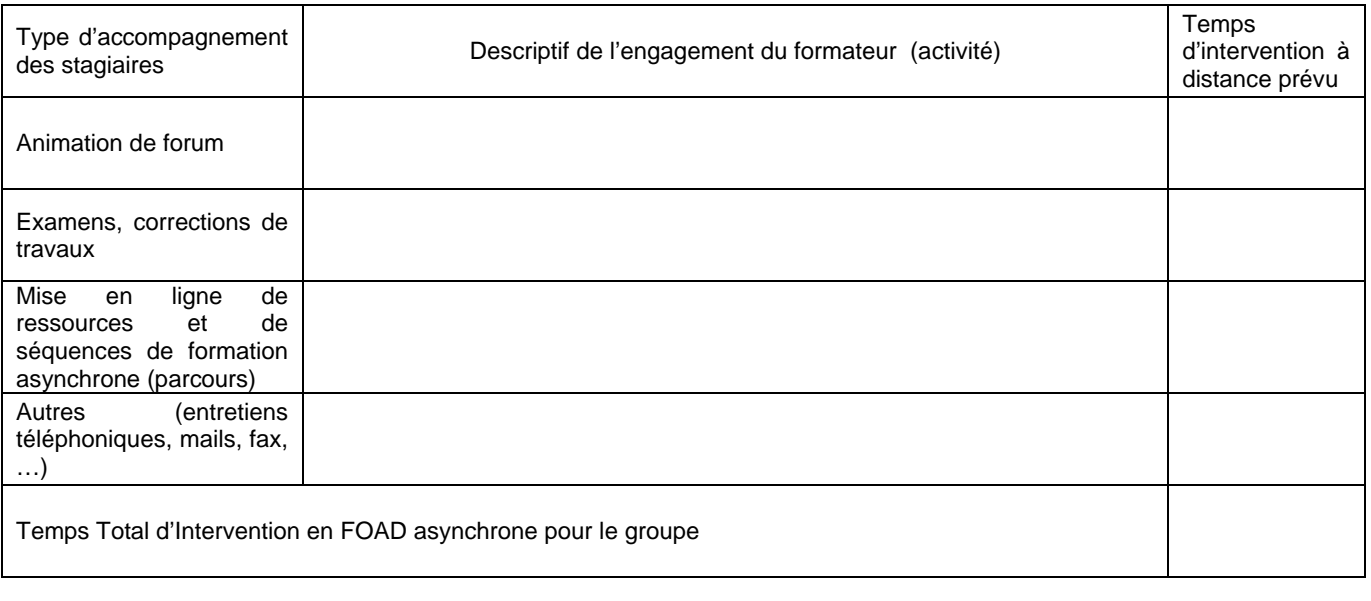

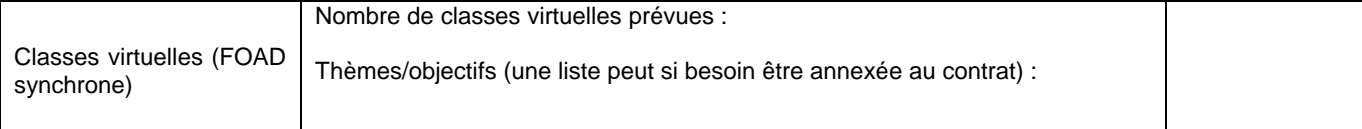

# *LES ENGAGEMENTS DU STAGIAIRE A DISTANCE* :

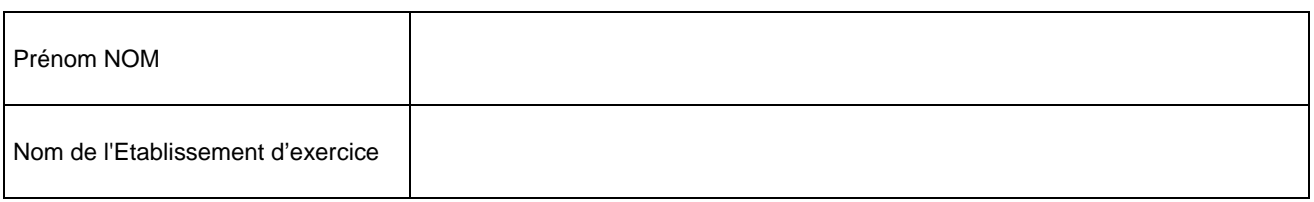

Dans le cadre de la Formation Ouverte et à Distance de ………[ intitulé du module]…… , je m'engage en tant que stagiaire à :

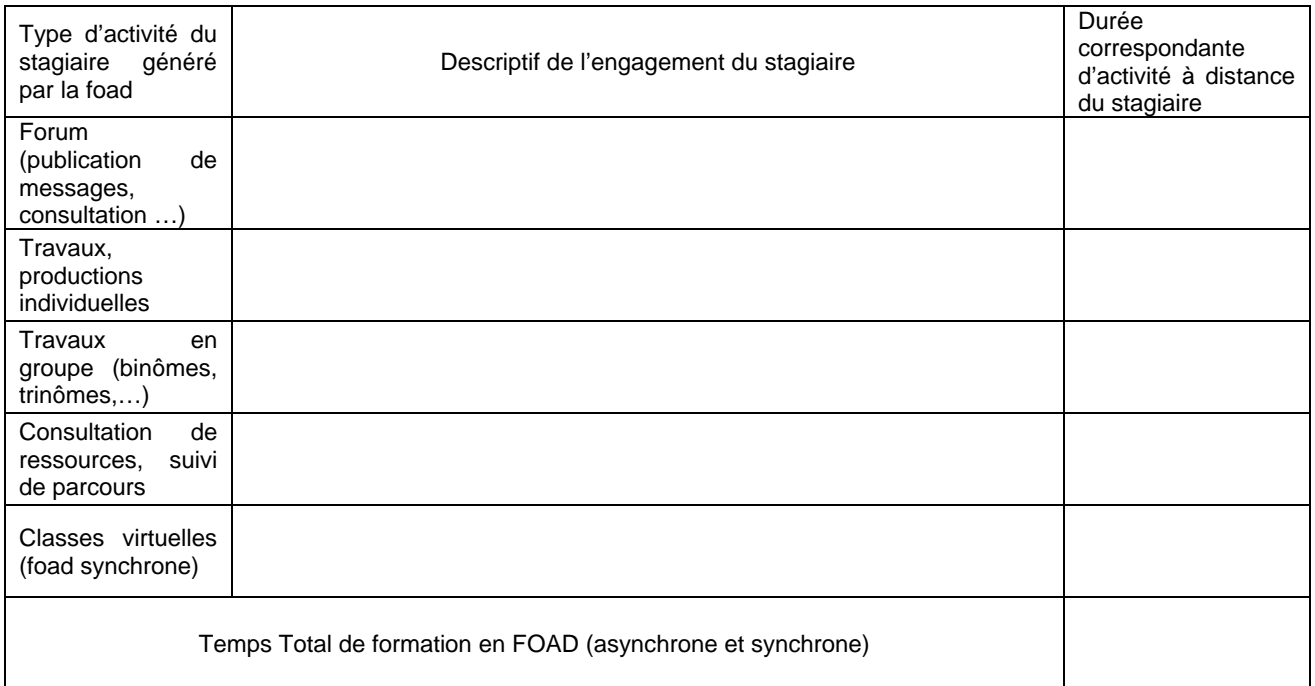

Fait à …………………………………………… le…………………………………………….

Signatures :

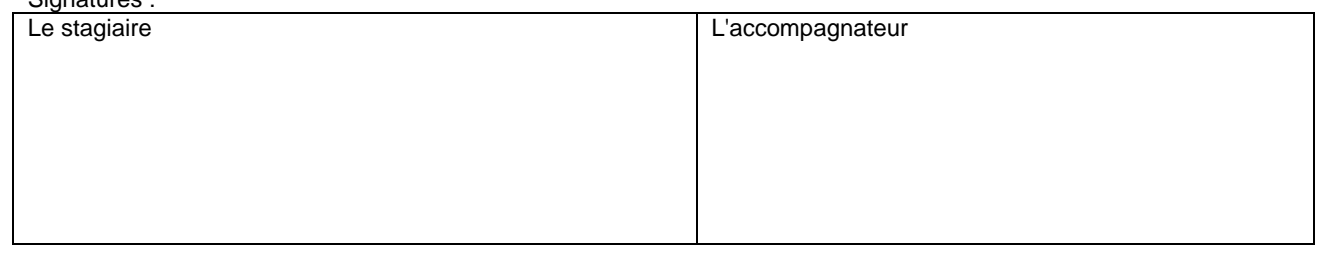

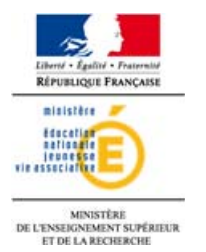

# **CONTRAT DE PRODUCTION DE RESSOURCES PEDAGOGIQUES**

 $Dispositifs : 11A0020$ <sub>\_\_\_</sub> Module : Intitulé précis du module :

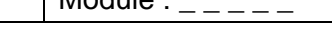

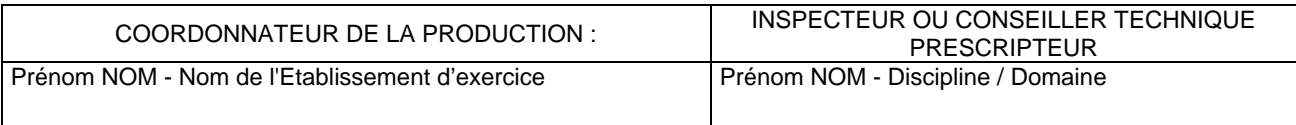

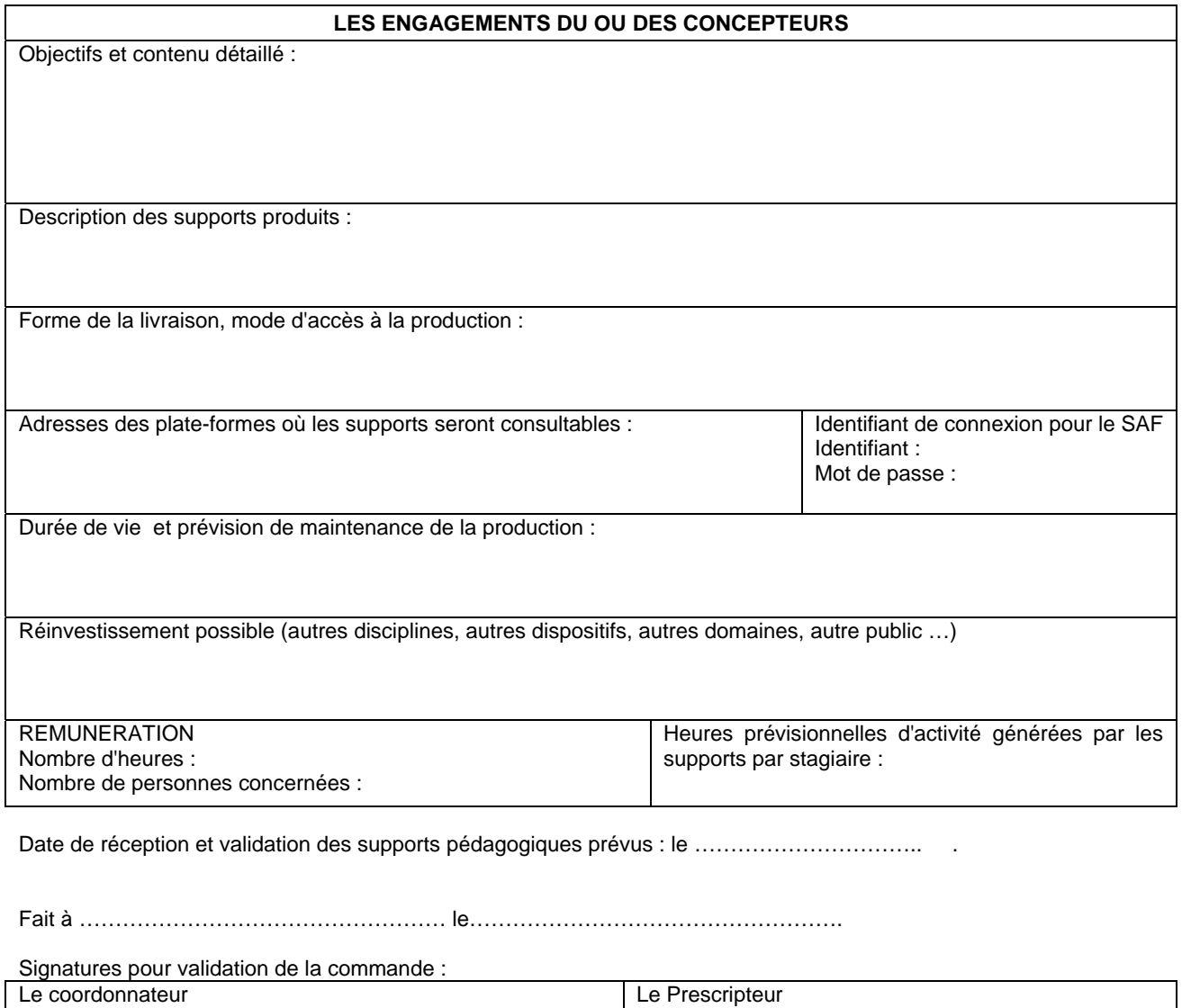

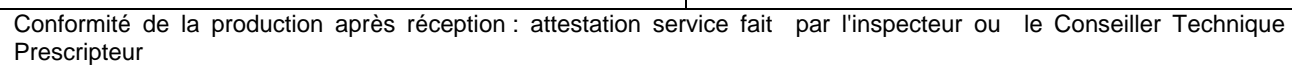

DATE :

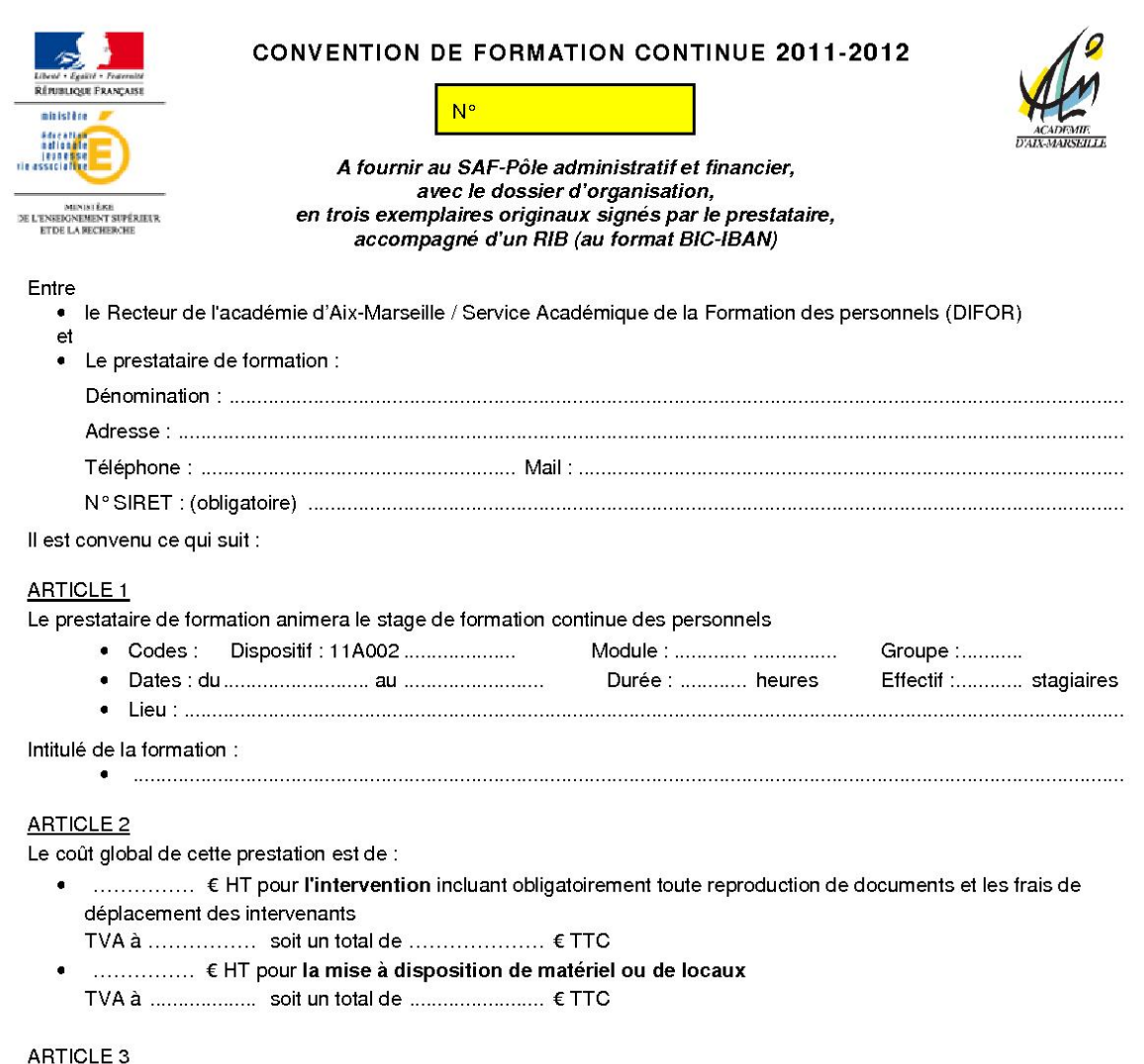

La facture des prestations, rappelant le numéro de la convention, libellée à l'ordre du Rectorat / DIFOR, sera établie par le prestataire et transmise à l'issue de la formation à :

#### Rectorat d'Aix-Marseille / SAF- Pôle administratif et financier, Place Lucien Paye 13621 Aix en Provence cedex 1.

Le règlement sera effectué, dans les délais réglementaires, par mandat administratif au bénéfice de l'organisme de formation.

#### **ARTICLE 4**

En cas d'annulation sans report de la formation du fait du Rectorat moins de trente jours avant le début de l'action, le prestataire recevra, sur production d'une facture, une compensation financière d'un montant de 10 % du coût de la prestation prévu à l'article 2.

Fait à Aix en Provence le :

Le Recteur de L'Académie d'Aix-Marseille

Le prestataire de la formation ou le responsable de la structure prestataire (Nom du signataire et cachet de l'organisme)

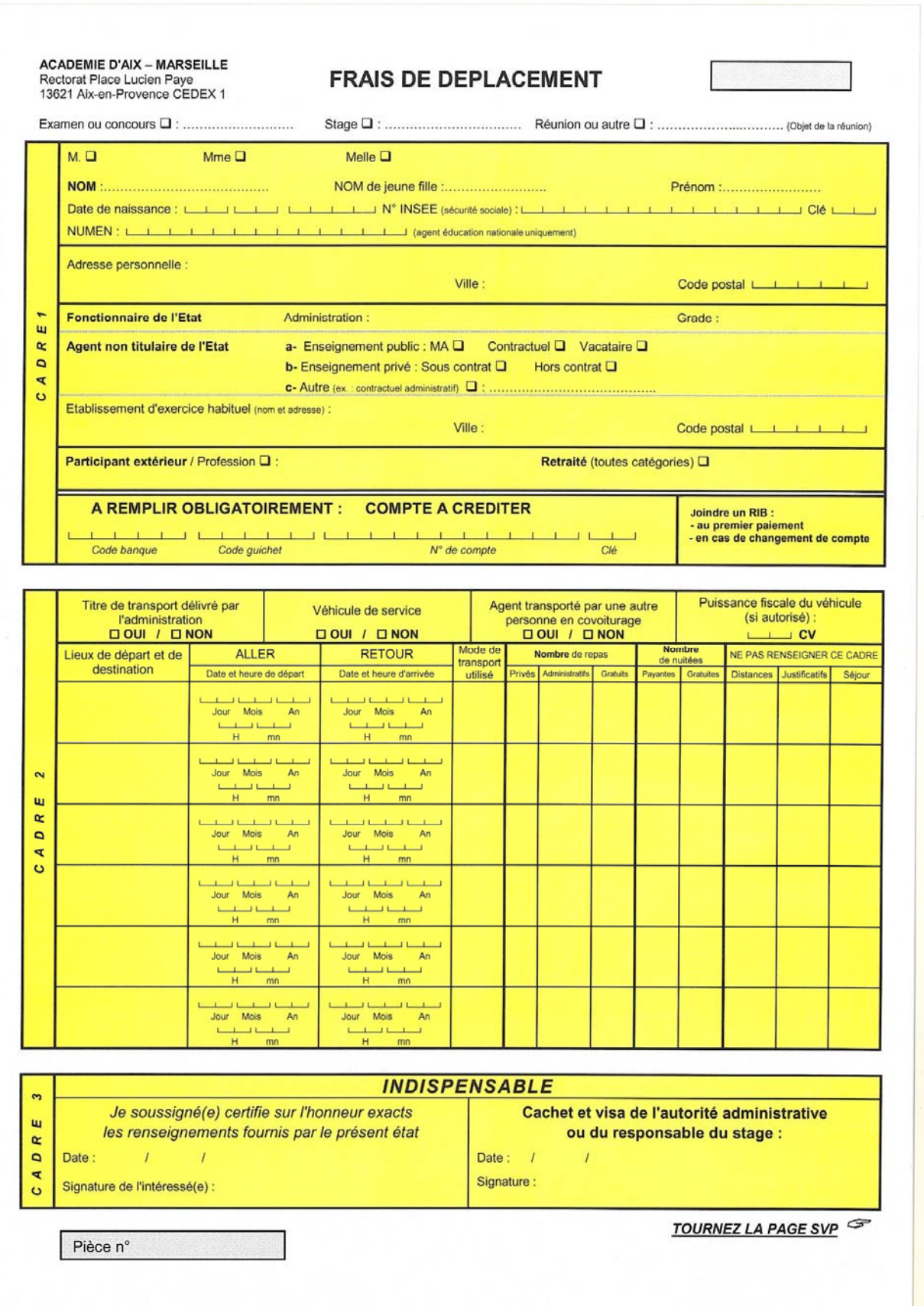

**ACADEMIE D'AIX - MARSEILLE ACADEMIE D'AIX - MARSEILLE**<br>Rectorat Place Lucien Paye<br>13621 Aix-en-Provence CEDEX 1

Décret n°2006-781 du 03 juillet 2006

Mise à jour : avril 2009

#### **Notice explicative**

à lire attentivement avant de remplir l'imprimé

Ce formulaire mis en ligne ne doit pas être modifié.

- Pour bénéficier d'un remboursement, le lieu du déplacement doit être situé hors de la résidence administrative et hors de la résidence familiale.
- Etablir un état de frais pour chaque type de déplacement : examen, concours, stage, mission académique ou réunion :
	- examen : un état par type de diplôme ;
	- réunion : un état pour les réunions nationales à l'initiative du ministère ; un état pour les réunions académiques.
- Ne pas porter 2 années différentes sur le même état.
- Remplir très lisiblement les cadres 1, 2 et 3 du recto.
- Ne pas remplir les zones grisées.
- Dater, signer puis faire viser par :
	- l'autorité administrative (chef de centre ; président du jury ; supérieur hiérarchique);
		- le responsable du stage.

L'état de frais de déplacement doit être impérativement renseigné en 2 exemplaires et transmis par la voie postale ou par courrier interne en même temps que les pièces justificatives énumérées ci-dessous.

#### **JOINDRE OBLIGATOIREMENT A L'ETAT DE FRAIS** LES PIECES JUSTIFICATIVES ORIGINALES SUIVANTES :

- Ordre de mission ou convocation « valant ordre de mission ».
- · RIB (pas de chèque annulé) en cas de premier paiement ou de changement de compte
- Titre de transport (SNCF 2<sup>ème</sup> classe) et autres pièces justificatives des frais annexes au transport (1)
- Justificatif des dépenses des nuitées éventuelles : factures d'hôtel (1)

(1) **IMPORTANT**: en l'absence de justificatifs, aucun remboursement ne sera effectué, aucun rappel ne sera fait.

# **Le service académique de la formation**

Il a pour mission l'élaboration du programme académique de formation tout au long de la vie de l'ensemble des personnels de l'Education nationale, la mise en œuvre de ce programme, le pilotage du pôle académique de recherche et de développement de l'innovation et de l'expérimentation pédagogiques et la gestion administrative et financière des stages académiques et nationaux.

#### **Le département ingénierie de la formation**

Pour des renseignements relatifs à la formation des personnels et à l'innovation.

#### **Accueil :**

Immeuble « Métropole » Rez-de- chaussée Avenue Malacrida Pont des Trois Sautets Aix-en-Provence

#### **Adresse postale :**

Rectorat de l'académie d'Aix-Marseille SAF-DAFIP Place Lucien Paye 13621 Aix-en-Provence cedex 1 **Téléphone** : 04 42 93 88 02 **Télécopie** : 04 42 93 88 98

Les chargés de dossiers du SAF central Les correspondants de bassin SAF Pour les listes actualisées, consulter à la rentrée 2011 le site académique.

#### **Le pôle administratif et financier**

Pour des renseignements relatifs aux aspects administratifs et financiers de la formation.

#### **Accueil :**

Immeuble « Métropole » 2ème étage Avenue Malacrida Pont des Trois Sautets Aix-en-Provence

#### **Adresse postale :**

Rectorat de l'académie d'Aix-Marseille SAF-DIFOR Place Lucien Paye 13621 Aix-en-Provence cedex 1 **Téléphone** : 04 42 93 88 30 **Télécopie** : 04 42 93 88 47

# **Les interlocuteurs de la formation**

#### **Les inspections d'académie**

Pour des renseignements relatifs aux Plans Départementaux de Formation pour les personnels du 1<sup>er</sup> degré

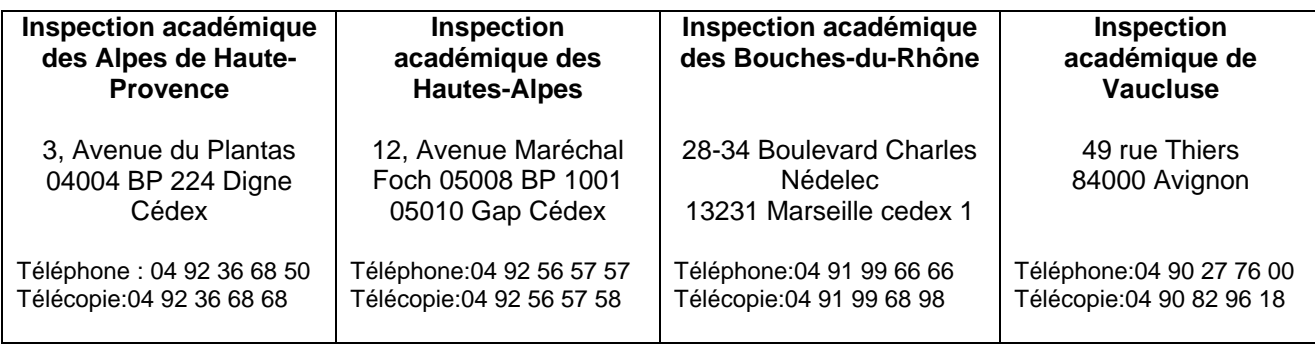

#### **L'IUFM , Ecole intégrée à l'Université de Provence**

(Institut universitaire de formation des maîtres) Pour des renseignements relatifs aux formations dont l'IUFM est l'opérateur

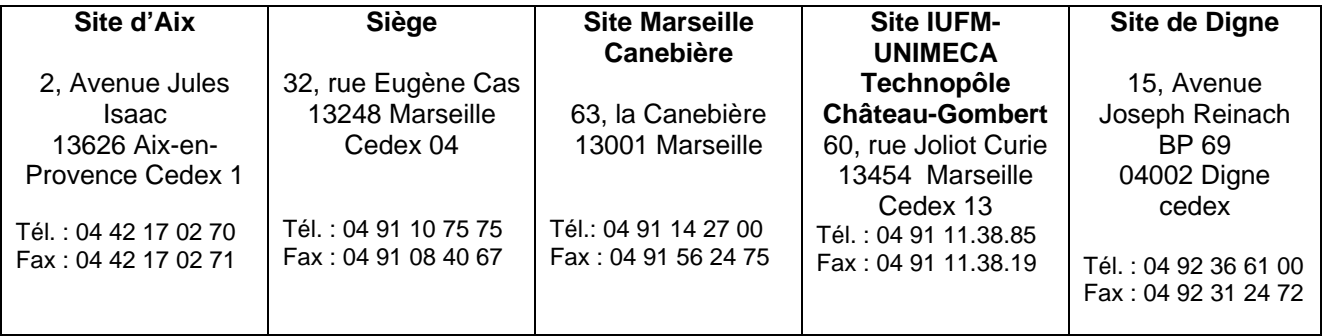

#### **Les centres de ressources documentaires de la formation**

Le service de documentation du rectorat :

Il accueille les formateurs, les personnels, les candidats aux concours ATSS de l'Education nationale.

Il permet d'emprunter des ouvrages et revues, d'obtenir des documents et recueil de sujets pour concours, de consulter dossiers et revues (il est conseillé de prendre rendez-vous par téléphone).

Heures d'ouverture : de 08h30 à 17h15, du lundi au vendredi

Accueil : Rectorat 1, place Lucien Paye Bâtiment H – Rez-de-chaussée Aix-en-Provence

Adresse postale : Rectorat – Documentation générale. Place Lucien Paye 13621 Aix-en-Provence cedex 1

Téléphone : Madame MEUCCI Nathalie : 04 42 91 75 14 Madame CARTAPANIS Maryvonne : 04 42 91 75 16

#### Le CRDP et son réseau de CDDP

Il a pour mission l'accompagnement pédagogique des établissements et des écoles dans le domaine des ressources (mise à disposition ou production) et dans le suivi et la diffusion de leurs usages (animation, assistance, expertise, aide à la décision).

Adresse postale : 31 boulevard d'Athènes 13 282 Marseille cedex 1 Téléphone : 04 91 14 13 12 Télécopie : 04 91 14 13 00 accueil@crdp-aix-marseille.fr

Au niveau départemental 4 centres départementaux de documentation pédagogique (CDDP) offrent un accompagnement de proximité aux lycées, collèges et écoles de leur département

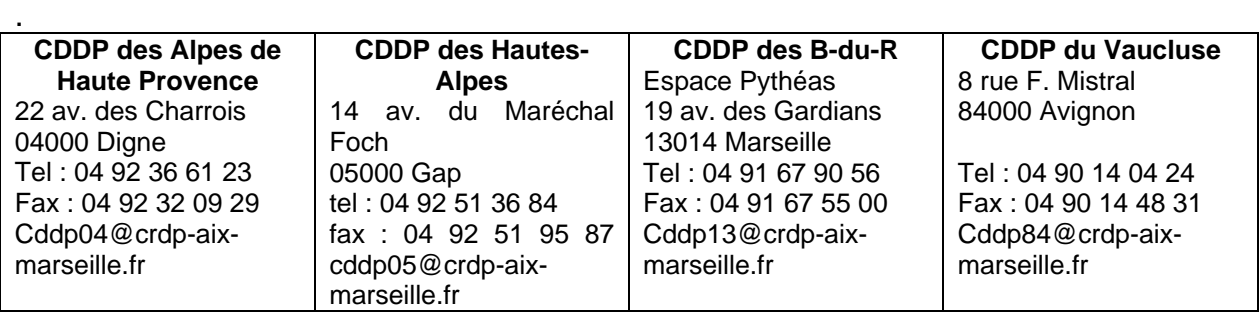

# **Formateurs ATSS et encadrement : appel à candidature**

#### **Ressources pédagogiques internes:**  *Une équipe de formateurs au service des ATSS et de l'encadrement*

La formation des personnels ATSS et d'encadrement est assurée pour l'essentiel par des intervenants occasionnels en poste dans les établissements scolaires ou les services de l'Académie et animant ponctuellement des stages sur sollicitation du service académique de la formation.

Le recrutement de formateurs est donc un élément nécessaire à la mise en œuvre des volets ATSS et Encadrement du Programme Académique de Formation.

Il est en effet indispensable de mobiliser des compétences sur de nouveaux dispositifs (tutorat, FOAD…) comme d'assurer l'élargissement et le renouvellement des équipes en place.

Tous les personnels, quels que soient leur grade, leur métier, leur affectation, peuvent faire une offre de service eu égard à leur expérience, leur technicité professionnelle, leurs connaissances, leur propre formation.

Les responsables hiérarchiques sont invités à encourager les candidatures des personnels dont ils ont pu repérer les compétences.

Besoins repérés pour 2011-2012 :

- Préparation aux concours administratifs sur l'ensemble des modules proposés au PAF, notamment sur les nouvelles épreuves de RAEP.
- Tous dispositifs en formation ouverte et à distance (préparation aux concours, adaptation à l'emploi).

**Si vous êtes intéressé, consultez le site académique à l'adresse** : http://www.acaix-marseille.fr

**Vous y trouverez des informations complémentaires ainsi que les fiches de candidature vous permettant de prendre contact avec le service académique de formation.** 

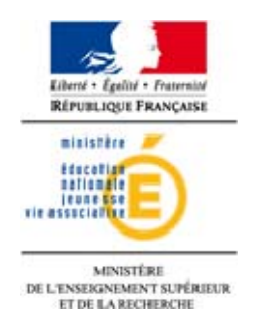

# **SEMINAIRES NATIONAUX ET INTER ACADEMIQUES** (PNF, PREAC, INRP...) année 2011-2012

#### Cette fiche est à renseigner et à renvoyer à l'adresse précisée en bas de page, à la suite du stage auquel vous avez participé.

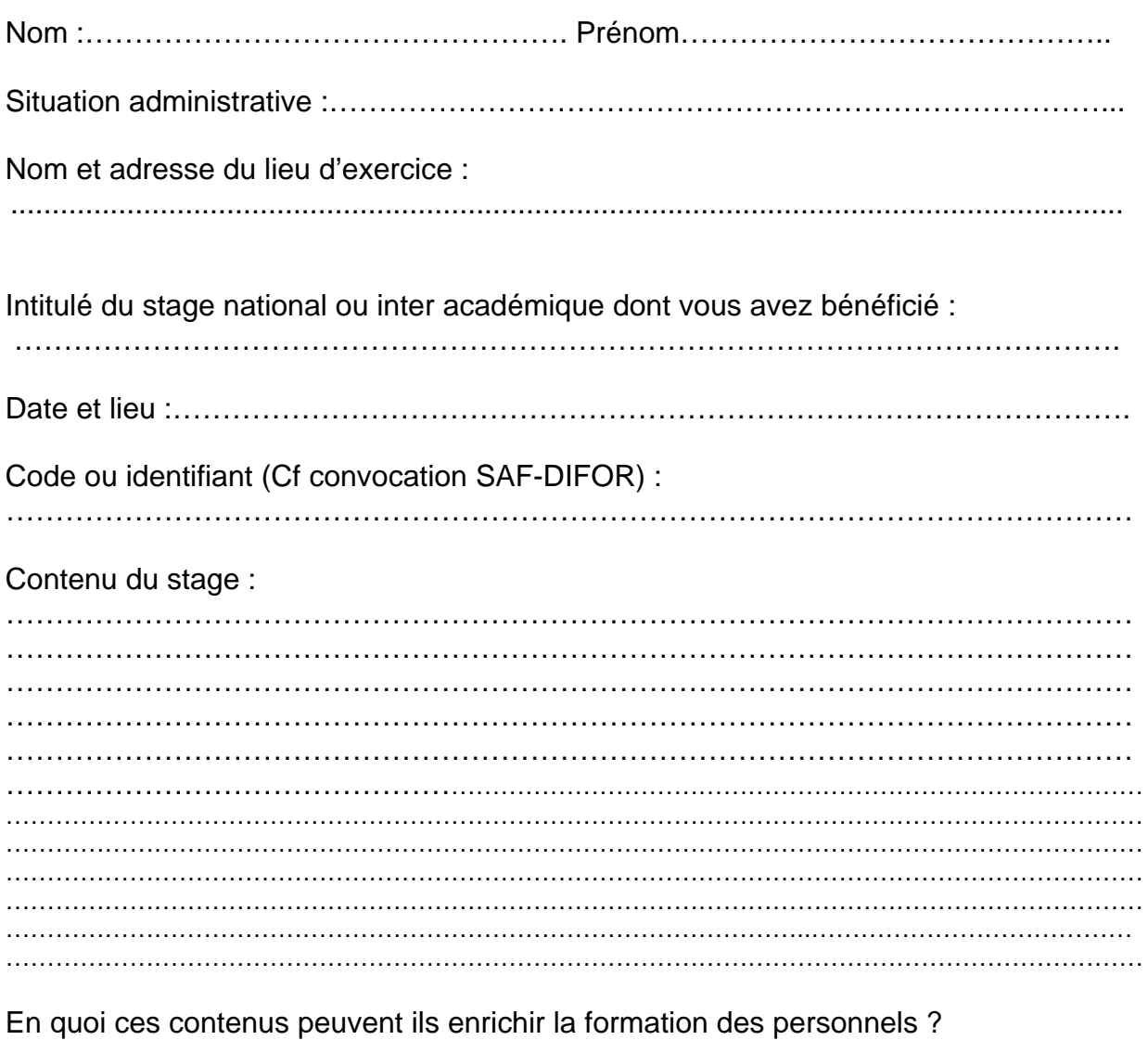

#### $\sim$   $\sim$   $\sim$

#### **Les intervenants :**

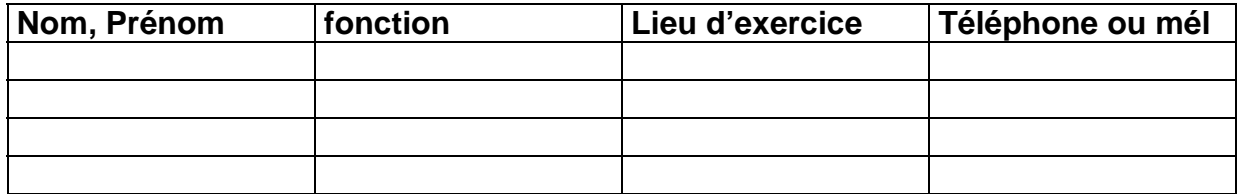

Quels intervenants recommanderiez-vous pour une intervention dans le cadre académique de la formation des personnels? Merci de justifier votre réponse.

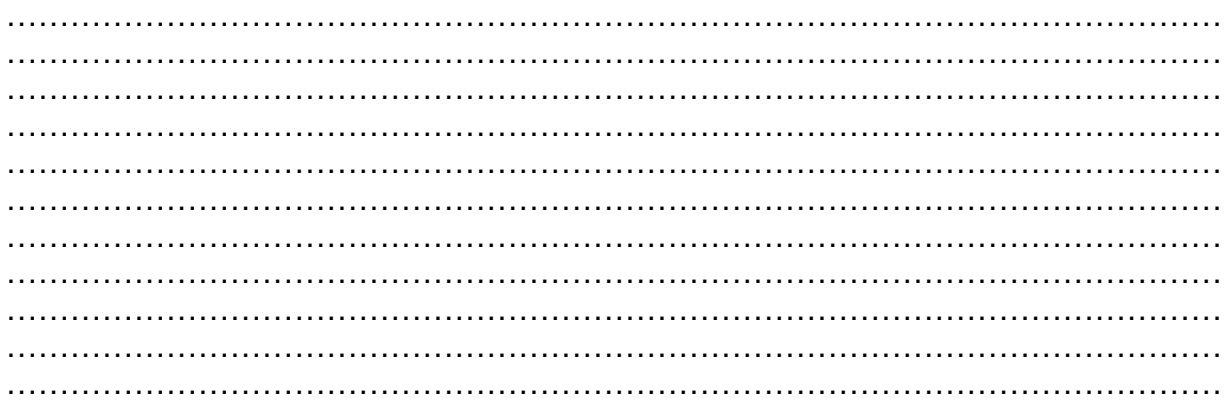

Votre projet de contribution à la mise en œuvre de la formation : Quelle(s) forme(s) de restitution pouvez-vous aujourd'hui envisager pour une présentation auprès des personnels de l'académie d'Aix- Marseille, dans le cadre d'un dispositif du Plan académique de formation (compte rendu, note de synthèse, diaporama, intervention orale dans le cadre d'un regroupement académique, session de formation….) ?

…………………………………………………………………………………………………… ……………………………………………………………………………………………………

Fait à ……………………. , le ……………………………

Signature :

Avis du Délégué Académique à la Formation …………………………………………………………………………………………………… …………………………………………………………………………………………………… …………………………………………………………………………………………….

Rectorat de l'Académie d'Aix-Marseille Service académique de formation Place Lucien Paye 13626 AIX EN PROVENCE Cedex 01

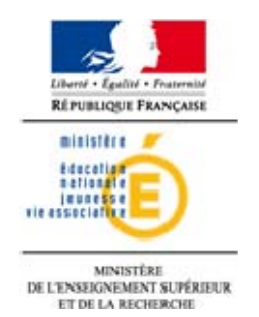

# **Contrat de dépôt, de conservation et d'utilisation d'enregistrement de conférence publique**

**Entre** 

domicilié(e)

dénommé(e) ci-après *le conférencier*,

#### **et**

le recteur de l'académie d'Aix-Marseille, place Lucien Paye, Aix-en-Provence

dénommée ci-après *le recteur.* 

Au cours de la conférence publique donnée le …………………………. sous le titre

a été réalisé un enregistrement sonore, sous format numérique.

Le conférencier autorise le recteur :

 à **reproduire** de façon non exclusive ces enregistrements ; pour les besoins de l'activité de numérisation des fonds et aux fins des strictes représentations ciaprès définies ; en tout ou partie, par mémoire informatique stockée sous format numérique, sur des supports électroniques, amovibles ou non amovibles, actuels ou futurs (par exemple, de type magnétique, magnéto-optique, optique, etc.)

 à **représenter** de façon non exclusive ces enregistrements par voie de communication au public par les différents vecteurs ci-après définis :

### **Utilisation**

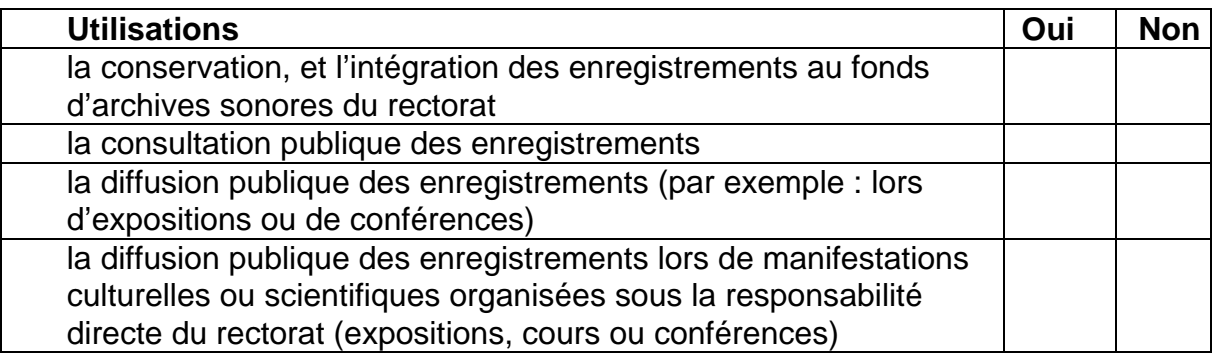

### **Utilisation sur le réseau « Internet »**

Accès des archives sonores sur le site internet de l'académie :

consultation en ligne **interdite** et copie **interdite**

consultation en ligne **libre** et copie **interdite**

consultation en ligne **libre** et copie **libre**

Cette autorisation s'applique en tout lieu et pour une durée de …………. Passé ce délai, le recteur d'engage à ne plus reproduire et ne plus exploiter le film et à en détruire toute copie, sauf à avoir signé une nouvelle convention avec le conférencier.

Ce dernier, à qui une copie du film, sous forme numérique, aura été remise demeure libre de l'exploiter (reproduction, représentation) comme il l'entend.

Le recteur s'engage à respecter et faire figurer lors de toute exploitation la mention de la source du document ainsi que les dates et lieux de l'enregistrement. Aucune utilisation commerciale de ces enregistrements ne pourra être effectuée par le recteur sans avoir au préalable établi avec le conférencier une nouvelle convention.

Fait en deux exemplaires à Aix-en-Provence, le

**Le recteur Le conférencier (NOM, Prénom)**